# California State Parks Early Detection and Rapid Response (EDRR) Handbook for Invasive Species Management

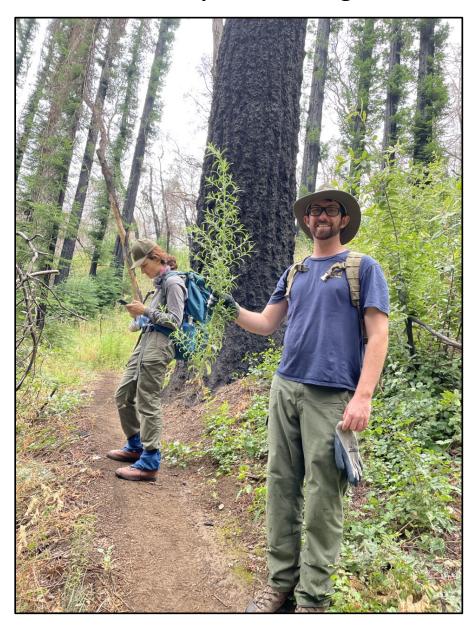

**California State Parks - Natural Resources Division** 

Written 2020; Revised 2023 by Leah Gardner and Rachel Kesel

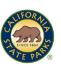

# **TABLE OF CONTENTS**

| Introduction                                               | 4  |
|------------------------------------------------------------|----|
| The Importance of Early Detection - Rapid Response         | 4  |
| Prevention                                                 | 7  |
| Statewide EDRR Program Goals                               | 7  |
| Customizing an EDRR Program in a District                  | 7  |
| Initial Considerations                                     | 8  |
| Components of an EDRR Program                              |    |
| Survey Geography                                           | 8  |
| Special Consideration: EDRR Surveys after Wildfires        | 11 |
| Surveyor Selection                                         | 12 |
| Target Species Selection                                   | 14 |
| Field Methods                                              | 17 |
| Data Collection Forms                                      | 17 |
| Tracking Miles Surveyed                                    | 19 |
| Pre-survey Field Exercises                                 | 20 |
| Plant Identification                                       | 20 |
| Additional Techniques                                      | 20 |
| Hardware and Software                                      | 21 |
| Treatment Strategies                                       | 22 |
| Data Management Strategies                                 | 23 |
| Annual Reporting Requirements                              | 24 |
| Summary – Using these Methods to Develop your EDRR Program | 24 |

# **Appendices**

- A. Initial Considerations and Guiding Questions
- B. Developing a Target Species List using CalWeedMapper
- C. Exercises and Checklists
- D. Data Submission Instructions
- E. Best Management Practices
- F. References and Resources
- G. Methods for Developing Areas to Search
- H. Case Studies Santa Cruz District EDRR Program Development
  - Orange Coast District Estimates of Staff Time
  - Orange Coast District Engagement with Partners

# **List of Abbreviations and Acronyms**

Cal-IPC California Invasive Plant Council

CDFA California Department of Food and Agriculture

CNPS California Native Plant Society

CSP California State Parks

CSPF California State Parks Foundation

EDRR Early Detection Rapid Response

DPR Department of Parks and Recreation

GIS Geographic Information System

GPS Global Positioning System

IPM Integrated Pest Management

NR Natural Resources

NRD Natural Resources Division

WMA Weed Management Area

#### INTRODUCTION

This Early Detection Rapid Response (EDRR) Handbook for Invasive Species Management is designed for California State Parks (Parks) district natural resource managers and those planning and conducting terrestrial early detection surveys, field crews collecting data and eradicating new weeds, and partners, volunteers, or other groups interested in assisting in and following these methods.

California State Parks Natural Resources Division (NRD) embarked on an EDRR pilot project in 2012 with Santa Cruz and Orange Coast Districts volunteering to lead the effort. Their Natural Resources (NR) staff contributed hundreds of hours in development of the methods and tested them firsthand. In 2014, Sierra, North Coast Redwoods, and San Diego Coast Districts joined the training and data collection effort.

The original handbook was written in 2015 by Ramona Robison and Nita Barve (NRD) with Tim Hyland and Daniella Schweizer (Santa Cruz District). Technical assistance and review were provided by the Santa Cruz Resource Conservation District and the California Invasive Plant Council (Cal-IPC). Some of the contents of the original handbook have been preserved; we have updated and expanded on various components for greater clarity and utility. The 2020 version was reviewed by Tim Hyland (Santa Cruz), Lana Nguyen (Orange Coast), and Michelle Forys (North Coast Redwoods) who are all implementing successful EDRR programs in their respective districts. The 2023 revision incorporates minor changes and additions.

#### THE IMPORTANCE OF EARLY DETECTION – RAPID RESPONSE

Invasive plants threaten native species and natural habitats in our parks. Since the protection of biodiversity is central to our Mission, much time, effort, and expense goes towards managing weeds. They physically compete with and exclude native plants, which give our parks their unique characteristics and provide food and habitat for native wildlife. Invasive plants can also negatively alter ecosystem functions such as water availability or fire regimes. Additionally, controlling invasive plants is among the top recommended actions for enhancing ecosystem resiliency and climate change adaptation.

The Natural Resources section of our Department Operations Manual (DOM) clearly instructs us to manage invasive species:

#### DOM 0310.7 Exotic Plant Control

Controlling damaging exotic plant species is one of the Department's greatest challenges in fulfilling its mission to help preserve the natural resource values of the State Park System. Invasive exotic (non-native) plants pose a serious threat to native ecosystems. These species can spread rapidly and outcompete California's native species, simultaneously changing the landscape, destroying habitat for other native species, and upsetting natural ecosystem processes.

When an invasive plant is first introduced, the infestation often starts as a few plants brought in on equipment along roads or dispersed by wind or water. Over time the infestation spreads and the seed

bank builds up, increasing management costs and potentially decreasing revenue by impacting aesthetics and restricting recreation. The most cost-effective way to approach this problem is to remove the new infestation when it is small. Again, the DOM instructs us in this way:

#### DOM 0310.7.2 Removal of Established Populations of Exotic Plants

The immediate removal of new invasions is the most effective method of controlling highly invasive species. District Resource Ecologists will complete, or cause to be completed, annual inspections of each unit to determine whether infestations of any new exotic plants occur in their units.

Thus, we are explicitly directed in our DOM to develop an EDRR program with annual monitoring to help control new invasions of exotic invasive species.

Additional guidance on the importance of practicing EDRR is provided by the California Invasive Plant Council (Cal-IPC):

Early detection and rapid response (EDRR) is a management approach that capitalizes on our ability to most effectively eradicate invasive plant populations when they are small. By detecting a new invasive plant before it has a chance to spread or build a large seed bank, managers can respond early enough in the invasion process to fully eradicate the species from a given area. (California Invasive Species Council, cal-ipc.org)

Many other natural resource conservation experts and public land management agencies recognize the importance of practicing EDRR as part of an integrated weed management effort and have developed EDRR programs over the last several decades. Visit the *References and Resources* section of the Appendices to see more of their documents.

The invasion curve on the next page demonstrates that as time passes the likelihood of successfully controlling an infestation decreases. The associated costs and labor effort increase when populations remain untreated. A small population can likely be eradicated but once widespread, eradication is no longer feasible. At this stage management goals shift to containment. Therefore, the most effective strategy is to place a high priority on controlling small populations of aggressive species before their impacts become apparent. If a new invasive plant is not detected and eradicated early, expensive long-term management will likely become necessary.

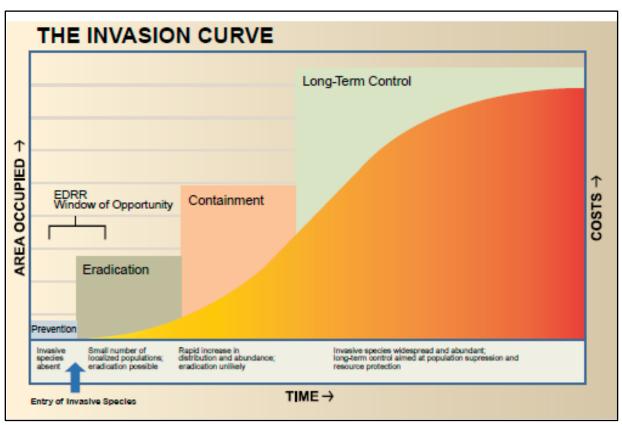

Figure 1. The stages of species invasion from Safeguarding America's Lands and Waters from Invasive Species: A National Framework for Early Detection and Rapid Response. U.S. Department of the Interior, 2016.

## The Importance of EDRR in an Era of Climate Change

Many factors associated with a changing climate may contribute to the spread of invasive species. Elevated levels of atmospheric  $CO_2$  and nitrogen have been shown to favor the growth of invasive species. A warming climate with longer frost-free seasons can favor new exotic species and allow for range expansions into previously inhospitable areas. One of the best things land managers can do to increase the resiliency of native plant populations is to minimize the impacts caused by competition from non-native species.

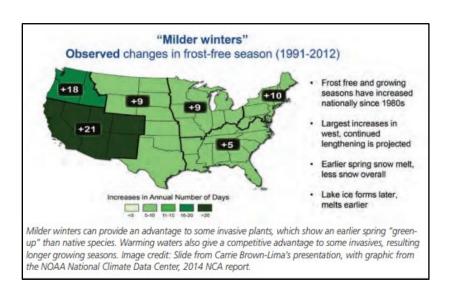

#### **PREVENTION**

The adage "an ounce of prevention is worth a pound of cure" also applies to managing invasive plants. Proper hygiene – including the cleaning of vehicles, tools, boots, and clothing – is integral to effective land management. Best management practices (BMPs) for preventing the spread of weed seeds and propagules are presented in the appendices. By definition, land managers engaging in early detection and rapid response will come into contact with invasive plant material new to their region. It is critical to implement rigorous prevention protocols with any EDRR program. Here are three basic prevention tips for staff:

- Work from clean sites to weedy sites each day
- Start clean and end clean, particularly as relates to tools.
- Carry and use brushes for equipment, boots, and clothing. Brush before you leave a site.

#### **EDRR PROGRAM GOALS**

#### NRD Goals:

- Spread the message of the importance of practicing prevention and EDRR and engaging in regional partnerships for effective landscape-scale weed management
- Deliver training on EDRR including survey protocols, species identification, and mapping techniques for staff at each district
- Compile a dataset of early detection occurrences statewide and summarize in annual reports

#### **District Goals:**

- Integrate prevention and early detection as fundamental components of each district's weed management program
- Develop an EDRR program over time to fit the needs and resources of each district
- Survey and document high priority areas each year for target EDRR species using GPS and GIS technologies
- Treat new weed species and populations promptly
- Transfer data collected back to NRD annually

#### **CUSTOMIZING AN EDRR PROGRAM IN A DISTRICT**

The remainder of the workbook provides guidance on the development of a district EDRR program from species and geography selection to training and implementation. NRD recognizes that districts are challenged and resources vary across the state. Staff within the districts understand these constraints and opportunities best, as well as which resources to protect and which invasive plant threats are most likely to occur. The frameworks presented here offer flexible guidance intended to allow staff – most often Environmental Scientists – to apply their detailed knowledge in the implementation of EDRR at a district and park unit scale. The program is meant to evolve over time to best fit the needs, resources, and workflow of each district.

An EDRR program has at least six primary components: survey geography, surveyor selection and training, a target species list, field methods, a treatment strategy, and a data strategy. This section offers

guidance on and consideration for establishing each of these components within your district. Several of these factors influence each other, requiring the team to loop back to topics as the program is developed. A pilot season is often the best way to try out and then revisit these components. Budget that into your timeline for launching an EDRR program and remain flexible on the direction of each component until you have the chance to field test them. A season of field work will give you valuable information on how much surveying and treatment you can accomplish given your resources.

Early detection surveys typically occur on foot, though some organizations integrate driving, boating, and aerials surveys as well. This protocol offers guidance on foot surveys along road and trail corridors. It works well for surveys of riparian areas, which are also linear, as well as infrastructure areas including campgrounds, maintenance yards, parking lots, pullouts, dam faces, and sites with recent disturbance such as construction areas.

#### **INITIAL CONSIDERATIONS**

Staff should gather to discuss the needs and resources for EDRR. First, explore the needs within the district. Which park units should be prioritized for surveys? Is there a particular timing associated with access to perform surveys based on factors like heat or water levels? What are the best months to see the target plants? How long can you spend performing surveys each year?

When you have an idea of *what* you want to survey, turn to *who* can perform surveys. Do you have the staff available for surveys when you need them? Do you need to supplement with contractors? Or can you enlist help from volunteers? What level of training will surveyors need and at what frequency? There will be decisions to make on every aspect of the program. Exploring these questions early will position you to create a customized program for your district. A list of guiding questions for these initial conversations is available in Appendix A.

#### **COMPONENTS OF AN EDRR PROGRAM**

#### **Survey Geography**

The search areas for early detection surveys can be thought of as survey geography. Since we can't possibly look at every square inch of every park, we need to carefully choose a subset of areas to sample. You may choose to start with a few days of surveying in 1 or 2 parks for your initial pilot season and add more as the program progresses.

In many ways, geography is the first factor in establishing an EDRR program. What areas are at greatest risk of invasion? What areas need the highest protection? Where you search for new weeds will inform costs, time required for the program, target species, surveyor selection, timing, and treatment feasibility. This section will provide over-arching themes and approaches to defining survey geography for your district.

Hopefully the exercise on initial considerations will provide some idea of how much time you can dedicate to early detection surveys for your pilot season. As you work through the following concepts and potential tools for identifying survey routes, keep in mind that you can revise after you have more

information from the pilot season.

#### Overview

We know that disturbance facilitates invasion. Weed seeds spread via tools, vehicles, people, and pets among other vectors. Focusing on areas with repeated disturbance and vectors increases the likelihood of intercepting a population of new invasive plants. While these areas often have compromised habitat, rapid response can prevent future spread into high value natural areas, which is an important goal. Roads and trails, as well as infrastructure areas like campgrounds, parking lots, and maintenance yards, are locations where disturbance occurs repeatedly.

#### Features to Survey

Many successful EDRR programs focus on road and trail networks. This is an excellent approach given that these features have both disturbance and vectors, which facilitate plant invasions. Most EDRR programs will spend the bulk of their time on road and trail networks, though not all. Other important features to survey include facilities and visitor use areas like campgrounds and parking lots. Staff use areas like maintenance yards and material depots are also hotspots for new weeds. Staff equipment is often used across large landscapes, making detections in staff use areas incredibly valuable. Other features – like roadside pullouts, dam faces, water tanks, and other utility areas – are common locations for detecting new weeds. Riparian corridors are natural pathways for the movement of plant propagules, including new weeds. The approaches presented below largely focus on road and trail surveys. A successful EDRR program will find ways to integrate these additional features over time.

When prioritizing which features to survey, you can approach some of these logically in the field. If you come upon a water tank, for example, survey around it before returning to the road or trail. For features less easy to integrate during routine road and trail surveys, examine the resource or infrastructure value of the site to determine where it sits within your survey priorities. Rank high value habitat or infrastructure higher than sites of low or moderate value. An example might be that you survey trailheads and parking lots leading to sensitive habitats over trailheads in lower value areas. Also consider surveying areas adjacent to known populations of your highest priority invasive plants to ensure early detection.

Treatment limitations may also factor into your prioritization. If you know that your treatments would be limited for reasons including sensitive species or structures, you will need to detect target species early in the invasion cycle to have any success. On the other hand, if you have areas where treatments would be unfeasible, like busy roadways, eroding cliffs, or waste areas, you may rank those sites lower as rapid response is less likely to occur. This is a challenging balance because these highly disturbed sites often facilitate invasion.

#### **Timing**

Surveys should occur when target species are most detectable. While this is challenging to perfect for a list of species, you can base your timing on the habitats of your district. Survey grassland when those systems are at peak phenology to optimize species detection Forests can often be surveyed a bit earlier, and wetlands and riparian areas a bit later. Keep the phenological patterns of your most important species in mind when you decide what geography to address each month or season, as well as the overall habitat.

#### **Efficiency**

Once you have surveyed a route once, it may become more efficient to re-survey as you only need to map changes to known populations. Many data collection applications allow staff to update or add a new record for a population, carrying over attributes from previous mapping efforts. Furthermore, returning to the field with data in hand may speed up detection. Highly disturbed areas with several patches of target species will become easier to survey in subsequent years. Areas with successful treatments may also be easier to survey in subsequent years as there should be fewer plants or patches of plants to detect. On the other hand, subsequent surveys of fairly clean areas will take the same amount of time in most cases. There are few ways to mitigate drive time and logistics, other than creating efficient survey routes that maximize those variables. Thus, the time it takes to survey areas with few or no target species tends to be fairly stable each survey cycle.

Regardless of which approach you adopt for designing your survey geography, you should consider efficiency. The approaches below have merit, but you should consider efficiency when making final selections. For example, if you do a GIS prioritization and find that segments of a far-flung trail are high priority, consider bundling a day of work in the same general area. A pilot season will help you refine your approach.

#### Approach 1. State Parks Survey Routes

In the process of creating the 2015 handbook, the authors developed survey routes for many districts using a GIS prioritization exercise. While some jurisdictions have changed, these survey routes are available to you. Please consider these as a starting point for your EDRR program. Fold in the themes above and models below as needed to revise these routes. For a more complete explanation of the methods used to design these routes, see Appendix F.

#### Approach 2: Mix of Disturbed and High Value Areas

Given that we know disturbed areas are prone to invasion, it is important to focus on these areas. You can balance surveys of disturbed areas by incorporating high value natural areas into your survey geography. You might focus 60-70% of your program time on highly disturbed areas but spend the balance in high value natural areas where the introduction of a new weed would cause great harm to natural resources. Some examples of high value natural areas are known localities containing sensitive species, groves of special trees such as giant Sequoias or California fan palms, watersheds for salmonbearing streams, trails leading into a wilderness area, Natural Preserves, restoration areas with high levels of investment, etc.

In most situations, roads and trails are not limited to either highly disturbed areas or high value natural areas. They often move from highly disturbed parking lots into a middle zone or two and then may continue to high value natural areas. It is recommended that you follow trail routes in logical ways to reduce surveyor error and maximize efficiency.

#### Approach 3. Comprehensive Road and Trail Surveys on a Cycle

It may be feasible to comprehensively survey your entire road and trail network if you rotate survey geography annually on a cycle. Survey cycles may range from three to five years. If five years feels too long to wait to revisit important areas, you can repeat a subset annually.

For example, a program on Mount Tamalpais cycles through the 338-mile road and trail network every three years. Eight miles are repeated each year to facilitate rapid response projects in a high value grassland habitat. The team also surveys eight to ten miles of riparian areas each year. All other segments are rotated in a three-year cycle. Miscellaneous features, like water tanks, parking lots, trail heads, and maintenance yards, are surveyed as they are encountered on road and trail surveys. The team covers several high traffic roads by using pullouts as a proxy for the road as a whole. Each year the team ensures that all quadrants of the total survey area are covered as well as a mix of feature types and habitats. Roads and trails remain the core of the program.

#### Special Consideration: Survey Geography for EDRR following Wildfires

Wildfires are large-scale disturbances that can facilitate rapid spread of invasive species. Though native species may resprout and return over time, near-term conditions of increased sunlight, nutrients, and bare soil favor early colonizers. Indirect operational impacts can cause even greater problems. Activities associated with fire suppression and mop-up can cause soil disturbance or compaction and equipment brought in may be contaminated with weed propagules, while fire retardant can act as a fertilizer.

For all of these reasons, conducting EDRR surveys the first 2-3 years following a wildfire is very important. The table below shows a scheme for prioritizing areas to survey depending on the size of the fire. Checking a map of burn severity is also helpful as high severity areas tend to be the most heavily invaded. Most districts focus their post-fire EDRR surveys on dozer and hand lines. Any drainages or low-lying spots that collect extra moisture are also areas of likely invasion. For more information, see the Fire and Weeds resources in the appendices.

Table 1. Prioritizing areas for EDRR surveys following wildfire

| Fire size | Camps,    | Known        | Dozer | Hand  | Retardant | High     | Sensitive |
|-----------|-----------|--------------|-------|-------|-----------|----------|-----------|
| (acres)   | helibase, | infestations | lines | lines |           | severity | habitat,  |
|           | drop pts  | burned       |       |       |           |          | rare spp. |
| 100       | х         | х            | x     | х     | х         | х        | x         |
| 1,000     | х         | х            | х     | х     | х         | х        | х         |
| 10,000    | х         | х            | х     | х     |           |          |           |
| 100,000   | х         | х            | х     |       |           |          |           |
| 1,000,000 | Х         | х            | Х     |       |           |          |           |

Table adapted from Garrett Dickman, Vegetation Ecologist, Yosemite National Park, 2020.

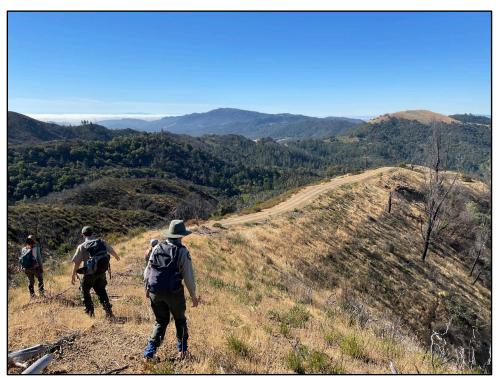

Staff of the Bay Area District conducting EDRR surveys along dozer lines and access roads in the footprint of the Glass and Tubbs Fires, 2021.

### **Surveyor Selection**

Several factors may inform your surveyor selection process. Which surveyors or combination of surveyors you use will inform costs, time for program implementation, training needs, oversight needs, treatment feasibility on surveys, and your data management strategy. This discussion reviews several considerations to keep in mind during your selection.

#### Year-round staff

Year-round staff often have the greatest knowledge of park units and the highest degree of training for plant identification. Additionally, year-round staff often have a strong sense of what is new or out of place in a site if they have worked there for enough time to gain familiarity with both native and non-native species. They also have more access to State Parks data systems and more opportunity to ensure that data quality control and sharing is completed. These attributes make year-round staff ideal EDRR surveyors. Limitations with year-round staff include the fact that many are already at maximum capacity with their current job duties.

#### Seasonal staff

Seasonal staff often have some training in plant identification and because many will return for more than one season, they may have beneficial familiarity with the area in terms of logistics and common species. Seasonal staff require more and repeated training as they cycle in and out of the district, but they are an excellent supplement to year-round staff in an EDRR program. Because they are not long-term, it is critical to balance their field time with opportunities to quality control their data. Ideally a year-round staff person will review seasonal data before the latter conclude their seasons to clarify any confusion.

#### Other State Parks staff

You may be able to engage staff from divisions other than natural resources that work in your district for help with EDRR and other weed work. Consider reaching out to your supervising ranger, maintenance supervisor, trail crew, and interpreters regarding early detection targets as well as your common weeds. They may report back with new detections. Here are a few other ideas:

- The vegetation ecologist for the Pacific West Region of the National Park Service recently implemented an annual all-staff workshop in each park called "Working Together Against Weeds" to develop early detection and prevention BMPs.
- North Coast Redwoods District (NCRD) sends "Weed of the Week" flyers through the district email and posts them at the park entrance kiosks along with a pack of laminated EDRR ID cards
- NCRD staff also give a 20-minute weed talk during the annual orientation for new park aides
- Santa Cruz District regularly trains their docents in EDRR and weed identification. The cadre that
  teaches new cadet rangers introduces them to EDRR and lets them know that they can play a
  role.

#### **Contractors**

Contractors can perform early detection surveys and rapid response treatments when the State Parks staff are not available to implement an EDRR program. Select a contractor with area familiarity, plant identification experience, and a willingness to diligently implement your protocol including how data is to be collected and shared. An openness to communication and feedback are also highly desirable. Expect to provide some oversight to ensure data meet expectations and to review the pilot season with your contractor. Contractors must also be willing to share data frequently and in a timely fashion to ensure the rapid response can occur for target weeds.

#### Volunteers

Volunteers range from dedicated naturalists who know parks as well as staff to motivated individuals with no plant identification or GIS/GPS experience. When deciding whether to use volunteers, consider where your volunteers fall on that spectrum. Employing volunteers to collect protocol level data will require training and oversight by staff. While some volunteers might not be able to execute a full species list or protocol, many provide helpful supplementation to the overall program. Some organizations employ different tiers of involvement for different tasks depending on their volunteer's commitment and expertise.

Even when in a supplementary role, volunteers require oversight to ensure their contributions are acknowledged and utilized. If you're unable to provide that, you might consider having an outside partner - such as California State Parks Foundation *Parks Champions* program - manage a volunteer project for you. Or instead of an ongoing volunteer program, just hold a few events at particular times, such as during Invasive Species Action Week or for California Biodiversity Day.

#### **Partners**

Many districts work in partnership with neighboring landowners, other agencies, NGOs, cooperating associations, "friends" groups, local tribes, Weed Management Areas (WMAs), students, and other interested parties. Working collaboratively on a landscape-scale across jurisdictions can greatly increase the effectiveness of invasive species management and other stewardship projects. Not only do you increase your capacity and labor force; you also have greater chances of eradicating species at the scale

of watersheds or other larger ecological units. When working with partners, regular meetings may be needed for training and coordinating on priorities, methods, goals, and progress reporting. Partners may also impact your protocol decisions, including what platforms (hardware and software) to use in order to easily share data.

\*Note - For additional examples of successfully engaging with local partners, see the Orange Coast District Case Studies in Appendix G.

#### **Target Species Lists**

While there are hundreds of invasive plants in California, early detection focuses on species new to a region or present only in small populations. The creation of a target species list should consider your survey geography and surveyor selection as well as feasibility of treatment if detected. The target species list will factor into timing of surveys.

There are several ways to craft a target species list and to prioritize which weeds to manage. The focus should be on fast moving, highly damaging species - preferably with known control strategies - that are either absent or of very limited distribution. Whenever possible, align your list with other organizations in your region. If a regional early detection list already exists, use it – at least as a starting point to further refine. Here are some sources of information and existing lists to help you build your own list. We recommend starting with CalWeedMapper and cross-referencing the resulting plants with the Cal-IPC inventory and Calflora range maps.

- See the Cal-IPC Regional Invasive Plant EDRR Targets <a href="https://www.cal-ipc.org/wp-content/uploads/2022/01/Regional Invasive Plant EDRR Targets 11.16.21.pdf">https://www.cal-ipc.org/wp-content/uploads/2022/01/Regional Invasive Plant EDRR Targets 11.16.21.pdf</a>
- Use the CalWeedMapper "Search by Region" function to generate a Management Opportunities Report. See directions in Appendix B.
- Check with WMAs and other agencies nearby for existing regional lists.

Once you have generated a list as a starting point, it will need to be pared down to a manageable number of only the most important species for your parks. When reviewing potential species to add to the list, ask the following questions:

- <u>Early Detection</u>- Is it absent or in low distribution in your area? Or is it already too widespread to be an early detection target?
- <u>Distribution</u> What is the current distribution of the species? Has it been found close enough to warrant concern? Is it likely to spread to your area?
- <u>Habitat</u> Is there suitable habitat in any of your parks?
- <u>Impact</u> Review the potential ecological impact of the species. Does it have a Cal-IPC or CDFA rating? (Note that not having a CDFA/Cal IPC rating might be because the species is too new). Is it worth treating if you find it?
- <u>Identification</u> Is the species easily identifiable or does it have similar congener that will compromise detections? Will it be detectible during the months of your surveys?

#### <u>Treatment</u> – Are effective treatment methods known?

There is no magic number in the creation of an early detection target list. One driver should be the feasibility of surveyors recalling the list and reliably detecting that number of species. Generally, the more experienced your surveyors are with plant identification and your park units, the more species you can integrate. Remember – good early detection targets are not abundant locally. A lack of reference sites and direct experience will create identification challenges as staff may not have encountered the species prior to learning them in training. For large districts with varied geography, potential new weeds may vary considerably from park to park. You may choose to create a composite target species list for all parks, have separate lists for sectors within the district, or even separate lists for each park.

Target species lists should be considered living lists. Review the list after the pilot season and remain flexible. Were some species thought to be absent or in low numbers detected more than expected? If so, consider whether to continue monitoring for the species. Were there detections of novel species not included on the list? Should they be added for further monitoring? Review the list annually or at least every three to five years make additions or deletions as needed.

Document your list(s) in a shared file space. Include it in your data collection forms. For data taken with Calflora, Survey 123, or Field Maps, this is possible with a Plant List or domain value list. By making this part of your data collection form, you can prevent spelling errors while providing staff with a handy reference in the field. Calflora will also manage scientific name changes within your dataset over time.

Finally, you will need to train staff to become familiar with the plant list and know how to identify each species in the field. To do this, you will need to create an illustrated plant list with photos and identification tips. Include non-target or native lookalike species found in your area to help differentiate them.

There are several ways to make these resources. Adapt the Cal-IPC plant identification cards as shown in the following graphic from North Coast Redwoods District. PowerPoint slides can be created with similar information and easily exported to PDF. You can also paste your plant list into a Word doc table where you can import photos, add tips on lookalikes, add key diagnostic features, and save it as a PDF. Make printed versions and put any of these PDF resources onto survey devices so that staff have them on hand in the field. For more discussion of plant identification, see page 20.

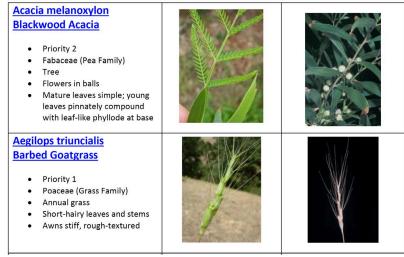

Example from One Tam's illustrated plant list saved to data collection devices.

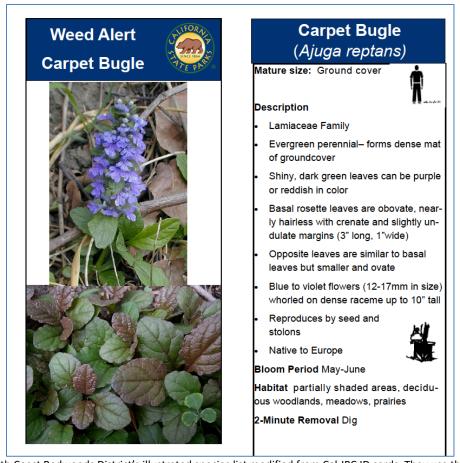

Example of North Coast Redwoods District's illustrated species list modified from Cal-IPC ID cards. They use these for training and download them onto survey devices to aid staff in plant identification.

#### Incorporating widespread weeds into an EDRR program

Having staff in the field focused on surveying invasive plants is a boon to your overall invasive plant management planning and implementation. In some cases, more common weeds can be considered early detection targets when small outlier populations are encountered, especially if they are new to a particular area of your park.

Districts may map populations of other species of management interest concurrently as is feasible. You can think of these additional species as containment targets or "local detections": weeds known to a district as problematic and therefore a management target. However, note that adding widespread weed species to get more information on their distribution will significantly lengthen survey time. Many programs successfully implement this approach. This can also be added after a pilot season when you have a stronger understanding of how long early detection surveys take.

If you incorporate widespread weeds into your survey effort, distinguish those species from your early detection species by creating a ranked list. For example, you can have a list of Priority 1 and Priority 2 species. Priority 1 species are your early detection targets. Priority 2 plants would be your more widespread weed species or additional management targets. Staff will map all species on your list, but your treatment approach may vary. For example, you may decide not to treat widespread weeds on surveys.

#### **Field Methods**

With survey geography and a species list, it is time to train your selected surveyors with documented field methods including plant identification, the use of GPS technology, data form interpretation, how to define a patch of weeds for mapping, and treatment strategies. In order to train surveyors, you must consider and document a variety of decisions to ensure continuity across surveyors. The field methods will inform time and cost for surveys, the type of surveyors and how much oversight and training they will need, as well as the data management strategy for your program.

NRD staff are available to provide initial training and ongoing support. However, repeated or refresher trainings may also be necessary for new staff. This handbook will serve as a resource for these training purposes and updates will be provided periodically.

#### **Data Collection Forms**

While taking rich data is important, the data collection form needs to be trainable and efficient. Important attributes to consider typically include the following:

- Park name
- Species name
- Plant picture
- Radius of infestation (meters)
- Number of individuals
- Percent cover
- Reproductive stage/Phenology\*\*
- Distribution
- Location Description
- Treatment
- Other comments
- Recorder
- Date

\*\*-Early detection uses early onset of phenology. When 10% of the patch reaches a more advanced stage of phenology that value is selected. For example, if 10% of the population is flowering but 90% is bolting, flowering would be selected. Weed treatment teams not engaged in early detection apply a dominant phenology approach. In the previous example, those teams would record the population as bolting.

Whenever possible, use a domain list to control the entry of values to ensure consistent spelling, spacing, etc. Autofill dates, latitude, and longitude whenever possible. Make some or all fields mandatory. Implementing these tips will depend in part on what primary data management system you incorporate. ArcGIS and its mobile apps - Field Maps and Survey 123 - and Calflora Weed Manager with its app - Observer Pro - allow for custom forms, domain values, and some auto-populated values. Plan to pilot your data collection form and amend it between field season one and field season two.

Note that Calflora contains many useful functions, including Weed Manager. You can create a Weed Manager group for your district and use many of its features with or without a subscription. Review the data collection form with surveyors for clarity and consistency. Talk about how to record attributes like phenology. Is a patch flowering if one individual is flowering? Or is it flowering when half the population is flowering? For early detection, consider implementing an advanced onset approach: when at least ten percent of the patch is flowering, record as flowering. Use the same benchmark for fruiting. This will help ensure that the timing of follow-up treatments is scheduled conservatively. Go through other attributes and talk about how to interpret them so that your data is recorded consistently. Document decisions in a data dictionary for your form. This will become a training resource itself!

Defining a patch of weeds can appear highly subjective. Rather than leaving this up to each surveyor, we recommend implementing a standard of a 20-meter inter-patch distance. This means that when you find a patch of weeds, you look 20 meters beyond the plants that you see in all directions. If you don't find more weeds, your patch is clearly defined. If you keep finding plants within 20 meters, map them together as one patch. (See exercises in Appendix C for distance calibration and practice with all surveyors at the beginning of each field season)

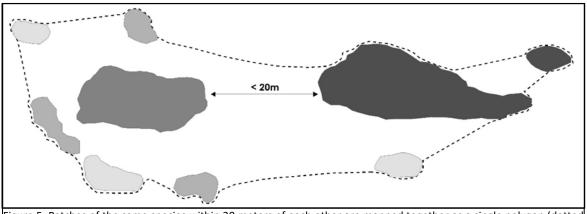

Figure 5. Patches of the same species within 20 meters of each other are mapped together as a single polygon (dotted line), despite differences in density. Adapted from Williams et al. 2009 by Kesel and Greenberger 2020.

You can choose whether to use point, lines, and/or polygons when collecting data. If feasible, use polygons to map early detection species. Polygons provide fairly accurate area estimations without relying on a surveyor. Area calculations are important for estimating labor and chemical resources for

treatments. In many partnerships and also in grant applications or reports, an important metric is gross area, which can be more accurately derived from polygons than point data with estimated area. Many programs assess net or infested acres by multiplying the gross area by the percent cover. This metric can be very useful in characterizing weed populations with the public. Imagine showing a weed distribution map for a heavily invaded area. Perhaps the cover of an annual grass is 15% across 10 acres. That might look terrible on a map, but when you explain that the net acreage is only 1.5 acres, management goals become more clear to the interested public. Additionally, polygons can help you track the growth or successful management of a population or patch over time.

If taking point data, include an estimate of area and train all surveyors in area estimation techniques. Calflora's Observer Pro app includes a feature for points with radius that will auto-generate a polygon when it is imported to the database. Consider using this feature if you feel that polygons are slowing down your field work or you are otherwise unable to take polygons in the field. Give staff a cheat sheet on their mobile device with commonly used radii for reference. (Appendix C).

If surveyors are unsure about the identification of a species, they should map it as "unknown" and assign it a collection number in the comments field. A specimen, including ground-level leaves and underground parts, should be bagged in an individual bag, labeled with the number in the comment field, collector name, date, and general location and taken back to the office for identification. For more information on plant identification, see page 21.

#### Photo documentation

Many data systems allow you to capture photographs, which can be very helpful for identification of unknown species in addition to collecting a specimen. Photos are also helpful for returning to treat a patch of weeds. Take a habitat photo that includes a permanent or long-lived feature like a boulder, gate, or tree. Try to capture some horizon when feasible to give a sense of scale. A specimen photo should show defining features and often several photos are necessary to adequately depict flowers, leaves, stems, fruits, and the overall plant.

#### **Tracking Miles Surveyed**

Regardless of which data system you use, you will need to document the surveys in a spatial format like a tracklog. Creating tracklogs lets you and others know which survey areas have been completed and how many miles have been covered. They can also be referred to in subsequent years to note changes and patterns such as repeat invasions. Tracklogs, or some other method to summarize miles surveyed, are required for annual submittal to NRD.

You can develop your track data in a variety of ways. You can upload an existing road and trail GIS layer to any application if working along a mapped road or trail. If using Observer Pro or Survey 123, you can add a third-party app, like GPS Logger for Android, to document tracks.

#### **Absence Data**

When you survey an area but do not detect a target species, you still have created valuable information:

absence data. Tracklogs are an important component of absence data. They help document the absence of a species in a given area at a given time.

Another valuable form of absence data occurs when you re-survey a weed occurrence that has been successfully treated such that no aboveground plants are detected. This can be noted as "searched for but not found" in systems like Calflora Weed Manager. It is recommended that you use a data field for Management Status and include the values "verified", "under management", "searched for but not found", and "extirpated". "Verified" can be used to denote occurrences where a species is detected but not treated. "Extirpated" should be used only after an occurrence is searched for but not found for at least five years. This tracking ensures that staff follow through on treated occurrences.

#### **Harvesting Outside Data**

In addition to the data you collect, you may also be sharing data with adjacent land managers or making use of data collected in your parks by "community scientists". You can set up a project on iNaturalist or create a "weed alert" on Calflora. Directions on how to do either of these can be found on the respective websites.

#### **Pre-survey Field Exercises**

Surveyors will need training on these standards and the interpretation of the data form. There are several tools to aid in this, including pacing and estimating exercises. The exercises will help surveyors determine how many paces it takes them to reach 20 meters or to calibrate with each other on percent cover estimations. Area and distance estimation exercises are also included in Appendix C. Exercises should be repeated at the beginning of each field season along with reviewing other field methods to ensure that all surveyors are recording data consistently both with each other and year to year.

#### Plant Identification

In addition to these field exercises, surveyors need training on plant ID. Several tools can help you deliver this training. A presentation with key botanical characters for identification, including look-alike species in the area, is useful. Sources of plant photos include Cal-IPC, CalPhotos, Calflora, iNaturalist, and other online resources. Use multiple pictures to show all parts of the plant with some sort of scale.

As mentioned previously, a plant list with photos and a short synopsis can be turned into a PDF and put on GPS devices used in the field to support surveyors. The process of assembling the species list with illustrations and key descriptive features can be an educational exercise in itself. Consider involving several staff members and having them present their results to each other as a collaborative way to learn the target plants.

Mounted pressed specimens are immensely helpful in trainings. Collect specimens as you come across them in the field for this purpose, particularly for the most infrequent species. Scanned specimens from other agencies can also be sent digitally. Details on vouchering a specimen are available in the National Parks Service protocol by Williams et al. 2009. (<a href="https://irma.nps.gov/DataStore/DownloadFile/460898">https://irma.nps.gov/DataStore/DownloadFile/460898</a> (Vouchering section starts on page 157). There are additional sources for help with plant identification

including staff with botanical expertise from NRD or neighboring districts, university herbaria, CNPS chapters, county agricultural offices, online resources, and others.

#### **Additional Techniques**

Additional techniques or specific methods may require discussion or vetting. For example, some work groups use two surveyors on every road or trail with one person looking on each side of the trail. If resources allow, take this approach. If your resources are more constrained, you can consider out and back surveys in which the person looks on one side of the trail on the out segment and the other on the return segment. If you have loops in your schedule and only one surveyor, train the staff person to go slowly and thoroughly inspect both sides of the trail. Be realistic about how far you can see off the trail. For some species, like a sapling in a grassland, you will be able to see farther than for smaller, more cryptic species like a grass within a grassland.

#### **Software**

Mobile technology changes quickly and while most people are familiar with smartphones and tablets, you will need to train the data collection system both for mobile and desktop. Teach staff and volunteers the caveats and quirks of your chosen program. Use screenshot-based workflows and online tutorials. Ensure that surveyors have the proper equipment and know how to use it, with the appropriate applications and maps uploaded and devices fully charged prior to the survey

#### Hardware

While most people have used smartphones and tablets, you may have supplemental devices like Trimble units or GPS pucks, which improve GPS accuracy. Upload user guides and any tricks or tips for hardware to a location that is easy to access remotely. For any recurring glitches, provide a resource on the mobile device for troubleshooting or contact the IT HelpDesk or NRD for assistance.

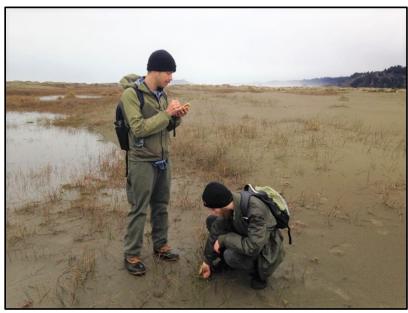

Student interns from Humboldt State University collecting EDRR data at Little River State Beach, NCRD.

# WHAT-TO-TREAT CHEAT SHEET

#### **DO TREAT IF**

- Patch <100m<sup>2</sup>,
- AND is at least 20m from another patch of the same species,
- AND the treatment can be completed in 10 minutes,
- AND the amount of weeds to carry away is manageable.

#### DO NOT TREAT IF

- Patch >100m<sup>2</sup>.
- OR patch <100m² but near more patches of same species,
  - For example, if you find a 1 square meter patch of Ehrharta erecta every 21m, it is not feasible to treat
- OR patch requires >10 minutes to remove,
- OR amount of plant biomass that must be hauled away is prohibitive.

#### **EXCEPTIONS**

- For high priority species, it may be prudent to push these numerical boundaries. If you find a patch that will take 30 minutes to remove but it's ready to seed and it is unlikely anyone else will be able to treat it in time, initiate treatment.
- It's sometimes justifiable to treat just a
  portion of a large patch of a high priority
  species, such as to push the patch edge
  out of a creek or trail corridor.

#### WHEN-TO-BAG GUIDELINES

- Plants with reproductive propagules should be bagged.
- Many grasses and asters can mature to reproductive viability even after being pulled out of the ground. Bag plants from these two families even if they're only flowering.

Adapted from Kesel and Greenberger 2020.

Finally, do a mock survey with your trainees by walking through a trail survey together. You might consider adding a common weed to the list for this exercise to ensure you have something to map. Take data in the field. When you come back into the office, upload your data and do quality control checks to demonstrate that process.

#### **Treatment Strategies**

Another decision point in early detection planning is how you will execute rapid responses.

#### **Treatments on Surveys**

It is highly recommended that you incorporate treatments during surveys to the extent feasible in order to ensure rapid response occurs. For an assessment of that feasibility, review One Tam's When to Treat Cheat Sheet for tips. Bring along an assortment of small hand tools for treating detections and removing propagules.

#### Rapid Response Days

In the course of early detection surveys, you will likely encounter patches too large to treat during surveys or species which require specialized tools or techniques for treatment. Budget one to two days per month into the calendar in the primary growing season for conducting follow-up rapid response. If you do not find populations needing follow-up treatment, you can direct that time to additional surveys, data management, or ongoing treatments of widespread weeds.

In order to determine which populations rise to the importance of an additional rapid response day, staff managing weed treatment decisions must have an active loop with surveyors. This may be easy to facilitate through shared data if those data are promptly uploaded. Or a standing weekly synopsis

via email of important finds may be a better fit. A standing phone call twice a month to check in could be another mechanism for spurring these conversations. The key is that the information is timely. Work with surveyors to create a culture of forthcoming communication as needed to ensure that prompt

reporting of time sensitive detections. You will need to decide how your district will effectively elevate time sensitive detections in a way that ensures rapid responses.

#### **Data Management Strategies**

Determining which data collection system to use for EDRR surveys will inform what equipment and oversight is needed for the program, as well as which surveyors are most appropriate and aspects of their training. If you are already taking GIS and GPS data in a particular system, you may wish to continue in that fashion. Here are some considerations when choosing a data system:

- Is new or updated software required? Is that budgeted?
- Is new or updated hardware required? Is that budgeted?
- Can the data be easily shared to facilitate rapid response? This is particularly important in partnerships.
- Is the data system intuitive or easy to train?
- Are there any associated fees? Can the district support them on an ongoing basis?

Encourage surveyors to upload data daily. A lost device with weeks of data can mean lost data and wasted work hours. Additionally, prompt quality assurance checks ensure that surveyors do not forget details. A ratio of four to one for field to office time is a standard used in some EDRR programs. This can mean one office day for every four in the field, or two hours of office time after an eight-hour field day. Allow staff time to process data promptly to ensure data longevity and comprehensiveness.

In addition to choosing a data system, someone will need to take ownership over the management of data. Someone will need to ensure data are quality controlled, properly named, stored, sent to NRD in a timely manner, and more. Determine who this person should be and empower them to keep surveyors on standard. This person can also serve as a liaison with NRD staff on data transfer at the end of each season.

Data sharing is a valuable component of an EDRR program. The data you collect can help other land managers make decisions about their land. Whenever possible, share your data with a public repository like CalWeedMapper or Calflora. Data provided to NRD through ArcGIS is shared with Calflora on an annual basis. Data uploaded into Calflora will go to CalWeedMapper. You can also set up weekly email weed alerts in Calflora for any new observations posted of the species you specify.

Observations made with iNaturalist are uploaded into Calflora monthly. You may consider creating iNaturalist projects for each of your park units to track observations made by visitors. This community science data can provide a source of early detections, especially along trails that staff may not otherwise visit. When creating projects in iNaturalist, NRD recommends informing the NRD Botanist or Data Manager so they can also follow your projects in addition to other district staff.

Significant new invasive plant finds should also be shared and advertised through early detection channels facilitated by Cal-IPC, CDFA, WMAs, and other regional organizations and groups. If you have not engaged this network before or if you have any questions about a suspected new occurrence, please contact NRD's Technical Team for assistance.

#### Download, transfer, and analyze data for management purposes

Field data should be downloaded and checked as soon as possible after EDRR searches are completed. This assures that data is actually being collected and that the spatial location of collection is correct. Then the locations can be cross-referenced with EDDR activities outlined yearly in the district Ongoing Maintenance work plan.

EDRR data may be filed on the local GIS hard drive and must be uploaded to the statewide GIS server using the correct naming conventions when transmitted to NRD. Instructions and tutorials will be made available and updated periodically as needed (see Appendix D). EDRR data will be compiled for analysis at a state-wide level annually. Your district EDRR Data Manager may communicate directly with the NRD Data Manager for instructions or support.

After yearly EDRR data collection is completed, managers should revisit the program and revise it based on the progress made and lessons learned. Time estimates may be low or high and the level of effort can be gauged based on the distance covered, number of EDRR targets found, and staff or volunteers available for additional searches. Continue to hold time for rapid response in the treatment schedule for new detections.

#### **Annual Reporting Requirements**

Once a district has started implementing an EDRR program, there are specific reporting requirements for data to send to NRD headquarters by December 31<sup>st</sup> each year. The information is collated into an annual report to track the results of the program and to help justify additional funding. Labor hours, tools, and material costs should be included in the appropriate Maximo work order for "EXOTIC PLANT, EARLY DETECTION RAPID RESPONSE" either districtwide (planned) or by park/management unit (unplanned).

#### Required information includes:

- Shapefiles and tracklogs from your surveys
- An EDRR Metadata End-of-Year Summary survey with additional information

#### SUMMARY – USING THESE METHODS TO DEVELOP YOUR EDRR PROGRAM

Early Detection Rapid Response is an ongoing approach to weed management intended to move work to the left side of the invasion curve, improving efficacy and reducing costs while complementing other invasive species management activities in an integrated program. Successful implementation will require some shift in how districts utilize their weed management resources. Maintaining a flexible attitude toward how some portion of treatment budgets are applied will help tremendously as new detections are made and successfully treated. NRD will continue to support the EDRR program with training materials, discussion groups, tutorials, and shared resources on our EDRR SharePoint site.

Approach the first season of EDRR as a pilot and prepare to make changes before the second season. Your EDRR program will evolve over time as you refine it to meet the needs and resources of your

district. Availability of volunteers and partners may change over time to augment your labor force and increase your regional effectiveness. Finding ways to effectively integrate EDRR surveys into your workflow, in addition to your dedicated survey days, can also change over time. As you implement these methods, remember that prevention, early detection, and rapid response are vital components in an effective, well-executed weed management program and essential tools in our multifaceted IPM toolkit.

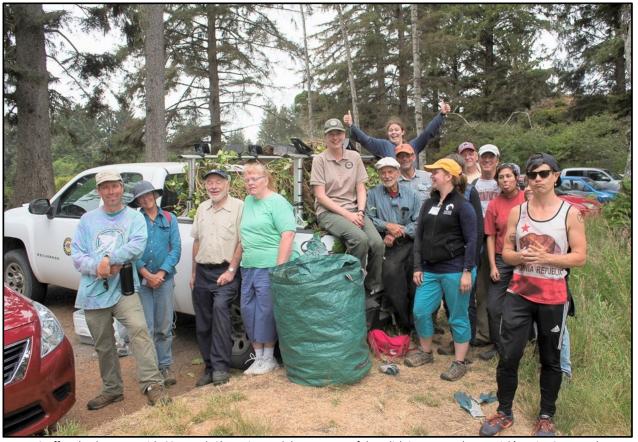

Staff and volunteers with CSPF Park Champions celebrate successful English ivy removal at Patrick's Point State Park.

# **EDRR HANDBOOK - APPENDICES**

#### Revised 2023

# **Appendices Table of Contents**

| A. | A. Initial Considerations and Guiding Questions             |    |  |
|----|-------------------------------------------------------------|----|--|
|    | a. Initial Considerations & Protocol Decision form          | 5  |  |
| В. | Developing a Target Species List using CalWeedMapper        | 8  |  |
| C. | Exercises and Checklists                                    | 9  |  |
| D. | Data Submission Instructions                                | 17 |  |
| Ε. | Best Management Practices                                   | 31 |  |
| F. | References and Resources                                    | 35 |  |
| G. | Case Studies - Santa Cruz District EDRR Program Development | 38 |  |
|    | - Orange Coast District Estimates of Staff Time             | 39 |  |
|    | - Orange Coast District Engagement with Partners            | 40 |  |

#### APPENDIX A - Initial Considerations in Implementing a District EDRR Program

- 1. What Park Units would we like to survey?
- 2. What areas within Park Units are the highest priority?

Recommendation: If you cannot survey an entire road and trail network within a Park Unit, consider starting with a combination of heavily trafficked trails and infrastructure areas (parking lots, campgrounds, maintenance yards) and more remote, high-quality habitats with lower visitation. In this way, you are covering areas most likely to get new weeds and the most important areas to protect. Usually, you will find that trails cut through both zones and hit some middle ground as well. You can also start with these high priority areas and then rotate through the rest of the Park Unit in subsequent years, creating a 3 – 5-year cycles in which, ideally, all roads, trails, and infrastructure areas are covered.

- 3. How many miles of roads and trails fall within the high priority areas identified in question #2?
- 4. How many days would it take to survey the high priority areas for the first time? How many surveyors will you need?

Early Detection surveys take varying lengths of time based on the density of target species, complexity of vegetation, roughness of terrain, and distance of the survey area from offices or work sites. Think about it roughly: You know you want to survey a five-mile loop trail at a Park Unit an hour from the office. That might take a day if you include a rigorous search of the adjacent parking lot and non-system spurs to viewpoints, etc. But it might go quickly if there are few weeds. Make this estimate as a rough guide to the overall need but be flexible about it. Think in workdays or fractions of days.

- 5. When should surveys occur, based on the habitat of the high priority areas and phenology of target species? Are there any limitations on timing based on factors like heat, snow cover, water levels, etc? In addition to environmental factors, you will need to integrate target species phenology after the creation of a species list. At this stage, you may have some knowledge of how target species influence timing. Integrate that information if you know it or come back to it later.
- 6. Will you do treatments on surveys? Or will you have separate days and/or teams for treatments and surveying?

Many EDRR programs integrate surveying and treatment when feasible. Feasibility can be defined by a population size, time needed to treat population, access limitations, etc. Some detections happen after a plant has gone to seed or are made of species that are not treatable with equipment one can carry on a survey. These will require separate follow up treatment. The strength of surveyor's plant ID skills should also factor into whether to treat on surveys.

7. Do points or polygons make the most sense for your program? What software will you use?

#### Surveyors

1. Who is available to perform surveys?

Whenever feasible, integrate year-round district staff into your planning. These staff are most likely to know what is out of place. Supplement with seasonal staff and knowledgeable contractors who are willing to execute the district's protocol diligently. If you have experienced volunteers who will diligently execute the protocol, consider using them as a supplement to the core effort.

2. Based on your expected labor source, how often will you need to provide training and support?

Expect to provide more support for seasonal staff and volunteers. Training should include plant identification as well as field and data collection methods.

3. Who will manage and analyze the data?

If you are using volunteers and seasonal staff, you need a point person to QC and manage the data. Regardless of who surveys, the data are only useful if you integrate it into work plans, which means someone has to review it both in season to allocate resources to rapid response and annually to integrate new projects into work plans.

#### **Treatment Strategy**

1. Will treatments occur on surveys?

Recommendation – treat during surveys whenever feasible. Consider any extra tools or equipment needed to bring on surveys for treatments. When not feasible, develop protocols for reporting and follow-up to ensure rapid response.

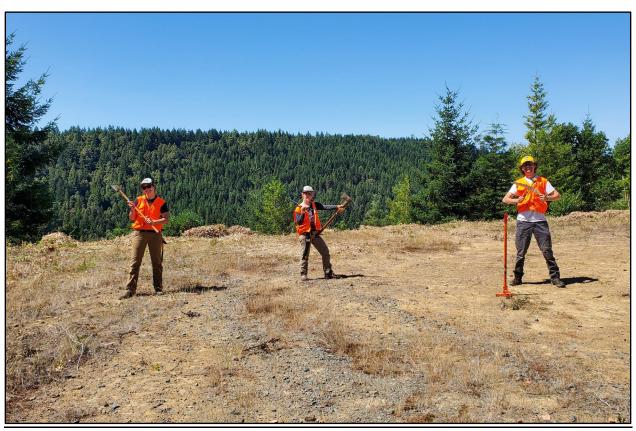

 $Weed \ workers \ from \ Redwoods \ Rising \ are \ ready \ to \ assist \ North \ Coast \ Redwoods \ District \ staff \ with \ an \ assortment \ of \ tools.$ 

# Initial Considerations and Protocol Decisions

Use this form to document your discussions and decisions. Skip questions that you're not ready to answer. The blanks will remind you to come back and answer the questions over time.

| ١ | What features will you survey?                                                                                                    |
|---|----------------------------------------------------------------------------------------------------|
|   | Roads and Trails Visitor Use Areas (parking lots, campgrounds, etc.) Infrastructure Areas (maintenance yards, greenwaste depots, water tanks, etc.) Construction Areas Burn Areas Riparian Areas Sensitive/High Value Features Aquatic Sites Other (describe) |
|   | How many miles of roads and trails fall within the areas identified in question 2?                                                                                                    |
|   | How many days will it take to survey the high priority areas for the first time?                                                                                                    |
|   | Who will perform surveys?                                                                                                    |
|   | Permanent Staff Seasonal Staff Contractors Volunteers Community Scientists                                                                                                    |
|   | What is your framework for allotting time and effort to your pilot?                                                                                                    |
|   | Bulk amount of time If so, describe how much time you're allotting                                                                                                    |

|        | It so, describe a mileage/feature goal to use as a guidepost                                                                                                    |  |  |  |  |  |
|--------|----------------------------------------------------------------------------------------------------|--|--|--|--|--|
|        |                                                                                                    |  |  |  |  |  |
|        |                                                                                                    |  |  |  |  |  |
| 7.     | When will surveys occur, based on the habitat of the high priority areas and phenology of target species?                                                                 |  |  |  |  |  |
|        | Year round? Spring Summer Fall Winter                                                                                                    |  |  |  |  |  |
|        | Notes                                                                                                    |  |  |  |  |  |
| 8.     | Who will perform follow-up treatments that can't be completed during surveys?                                                                                             |  |  |  |  |  |
| 9.     | 9. Who will manage and analyze the data?                                                                                                    |  |  |  |  |  |
| 10.    | 10. How often will you provide training?                                                                                                    |  |  |  |  |  |
| Protoc | ol Elements                                                                                                    |  |  |  |  |  |
| 11.    | Geometry Type:  Points Lines Polygons Autogeneration will be used to convert points and lines into polygons using a radius or buffer                                      |  |  |  |  |  |
| 12.    | How will you document survey and labor time? For example, does time start from the duty station or the field site? Will you use a spreadsheet or other tracking software? |  |  |  |  |  |
|        |                                                                                                    |  |  |  |  |  |
| 13.    | How will you generate tracks?  Tracklog App                                                                                                    |  |  |  |  |  |
| 1/1    | Road and Trails GIS Layer  Which attributes will you require for surveys? Are there others you'd like to add?                                                             |  |  |  |  |  |

See the attributes from the EDRR Practice Survey below. Note any field that may be populated in the office and therefore left off data collection forms.

# **EDRR Practice Survey Attributes**

(\* required fields)

\*Park Name (pull-down menu)

\*Plant Name (pull-down menu with common and scientific names and "other")

Plant picture (you can take a photo)

Radius of the infestation (in meters)

\*No. of individuals:

1, 2-10, 11-50, 51-100, 101-1000, 1001-10,000

\*Percent cover:

<1%, 1-5%, 5-15%, 15-25%, 25-50%, 50-75%, >75%

\*Reproductive stage:

Seedling/rosette, leafing out/vegetative, bolting, flowering, fruiting, dead/skeleton

\*Distribution:

single plant, continuous, patchy, scattered, linear

Location (shows map)

**Location Description** 

Treatment

Yes-Treated during survey; No-Follow-up treatment needed; Comments

Other comments

\*Recorder

\*Date

# **APPENDIX B - Developing a Target Species List Using CalWeedMapper**

CalWeedMapper is a tool on the Cal-IPC website that enables natural resource managers to create maps and reports of invasive plant distribution, to identify management opportunities in a region, and to maintain up-to-date species distribution data statewide. CalWeedMapper is integrated with Calflora and Consortium of California Herbaria (CCH2) and iNaturalist databases such that any new occurrence data submitted to either database updates the statewide distribution in CalWeedMapper nightly. The CalWeedMapper website contains this occurrence data as well as data from Cal-IPC's statewide mapping effort, combining expert knowledge data and occurrence data into one statewide system whose resolution is at the 7.5 Minute USGS Quadrangle level. Another function of CalWeedMapper is the ability to generate a Management Opportunity Report for designated regions of the State.

The Management Opportunity Report for an area breaks down the species listed into the following four categories:

- <u>Surveillance\*</u>: Plants not in the region but found nearby. Survey to detect new infestations of species not yet present but occurring within 50 miles of the boundary of the selected region.
- <u>Eradication\*</u>: Plants that are still relatively uncommon in the region and only occur within isolated quads. Complete removal of infestations can still be the goal.
- Containment: Plants that are more widespread. Limit spread from existing populations.
- <u>Managed</u>: These are widespread species that are either too common to treat or require ongoing long-term management.

#### \*Surveillance and Eradication species typically make the best targets for an EDRR program.

Cal-IPC added State Parks Sectors to CalWeedMapper, and we updated them to match 2021 sector boundaries. Since these regions are based on Parks sectors, districts with large geographic areas will be able to split their land base into smaller regions which may have different EDRR target plants. However, you should look at other Search by Region options - such as Ecoregions, Jepson Regions, and Weed Management Areas - to determine the best fit, particularly if your parks require separate lists because of elevation or habitat variations.

#### Steps for generating a Management Opportunities Report using CalWeedMapper:

- Go to https://www.cal-ipc.org/resources/calweedmapper/
- Click Select Search By Region Type, choose State Parks Sectors
- Select your Sector
- Click on the "Get Report for Region" button for Excel format (XLS). The Excel report has the information in a sortable table including a list of the species with the categories in separate columns. You will probably want to delete all species in the Containment and Managed categories to narrow it down to only those to consider as EDRR targets. You may also want to delete several of the columns to simplify the table and only include information of interest.

This CalWeedMapper report can then be used as the starting point to further refine and narrow down to select your EDRR target species as described in the Handbook (page 14) and in our training program.

#### **APPENDIX C – EXERCISES AND CHECKLISTS**

We suggest creating your own custom checklists. Here are a couple of examples to get you started.

#### **Example 1 - EDRR Equipment List from One Tam**

- Hiking pack
- GPS device for data collection
- Notebook and writing utensil
- Plastic bags for weed debris
- Gloves
- Water
- Lunch
- Mt. Tam trail map
- Specimen bags
- First aid kit
- Radio

Hand tools for treatment and detection. At least one of each tool per pair of surveyors

- Handsaw
- Hori hori
- Hand pruner
- Binoculars
- Boot brush for BMPs

Each mobile device should be loaded with the following:

- o EDRR Illustrated Plant List
- Observer Pro app
- Collector app (or other apps as appropriate)
- Avenza Maps app
- Red Cross First Aid app
- o iNaturalist app

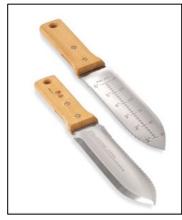

Japanese hori hori garden tool

# Example 2 - Bay Area District 2021 EDRR Survey Checklist

| _ |           |                                                                                   |
|---|-----------|-----------------------------------------------------------------------------------|
| Ц | Hard co   |                                                                                   |
|   |           | Trail map and/ or overview map of survey area                                     |
|   |           | % cover diagram                                                                   |
|   |           | Quick calculations for the field                                                  |
|   |           | Photo guide to EDRR targets                                                       |
|   | Gate ke   | eys/ codes                                                                        |
|   | Flaggin   | g tape                                                                            |
|   | Pencils   | & Sharpies                                                                        |
|   | Field no  | ptepad                                                                            |
|   | (Metal)   | clipboard                                                                         |
|   | Hand le   | ens                                                                               |
|   | Clicker   | counter                                                                           |
|   | Binocu    | ars                                                                               |
|   | Phone     | or tablet for data collection                                                     |
|   |           | Backup battery pack, if needed                                                    |
|   |           | Photo guide to EDRR targets, if desired                                           |
|   |           | Red Cross First Aid app, if desired                                               |
|   |           | External GPS, if needed                                                           |
|   | Plastic   | bags for weed debris                                                              |
|   | Gloves    |                                                                                   |
|   | Specim    | en bags                                                                           |
|   | First aid | d kit                                                                             |
|   | Hand to   | pols for treatment and detection. At least one of each tool per pair of surveyors |
|   |           | Handsaw                                                                           |
|   |           | Hori hori/hand pick                                                               |
|   |           | Hand pruner                                                                       |
|   | Boot br   | rush for BMPs attached to/in field pack                                           |
|   | Lunch,    | water                                                                             |
|   | Sunscre   | een                                                                               |
|   | Truck     |                                                                                   |
|   |           | Ethanol                                                                           |
|   |           | Safety vests                                                                      |
|   |           | Boot brush                                                                        |
|   |           | Extra water                                                                       |
|   |           | Extra tools                                                                       |

# **QUICK CALCULATIONS FOR THE FIELD**

# Length:

| Feet to Meters Cheat |        |  |
|----------------------|--------|--|
| Sheet                |        |  |
| Feet                 | Meters |  |
| 1                    | 0.305  |  |
| 10                   | 3.05   |  |
| 25                   | 7.62   |  |
| 50                   | 15.24  |  |
| 100                  | 30.48  |  |
| 1 Yard               | 0.91   |  |

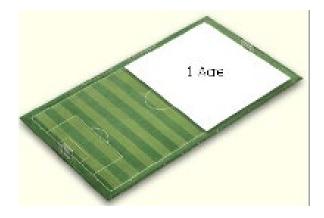

| Area Conversion Chart |         |   |                |  |
|-----------------------|---------|---|----------------|--|
| Hectare               | x 10000 | = | Square meters* |  |
| Acres                 | x .4046 | = | Hectares       |  |
| Acres                 | x .0016 | = | Square miles   |  |
| Acres                 | x 4046  | = | Square meters  |  |
| Square feet           | x .093  | = | Square meters  |  |

<sup>\*</sup> Length and width of 1 hectare are 100m

#### Area:

Below is the equation for the area of a circle:

$$\circ$$
 Area =  $pi(radius)^2$  Where  $pi = 3.14$ 

| Radius Cheat Sheet |             |  |  |
|--------------------|-------------|--|--|
| Padius (m)         | Circle area |  |  |
| Radius (m)         | (square m)  |  |  |
| 0.6                | 1           |  |  |
| 0.8                | 2           |  |  |
| 1                  | 3           |  |  |
| 1.1                | 4           |  |  |
| 1.3                | 5           |  |  |
| 1.8                | 10          |  |  |
| 2.2                | 15          |  |  |
| 2.5                | 20          |  |  |
| 5.6                | 100         |  |  |

• When recording a radius, do not record anything less than .6m (= 1 square meter)

# **SIGHT ESTIMATIONS:**

| Site Estimation Cheat Sheet       |                            |  |  |  |
|-----------------------------------|----------------------------|--|--|--|
| 1 acre Half standard soccer field |                            |  |  |  |
| 1 square mile                     | 320 standard soccer fields |  |  |  |
| 1 square meter                    | Half the area of a doorway |  |  |  |
| 100 square                        | Half of a tennis court     |  |  |  |
| meters                            |                            |  |  |  |

From 49 Sky Oaks Road to Bon Tempe Lake Trailhead = .5 mile (example; pick your own familiar local landmarks)

• This German shepherd is inside a square meter box.

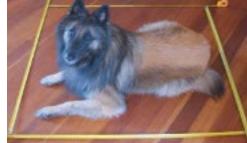

# **Calculating Labor Hours (for Weed Manager or other):**

- 15 min = .25 hours
- 20 min = .33 hours
- 40 min = .66 hours
- 55 min = .92 hours

# **DISTANCE ESTIMATION EXERCISES**

# 1. Pacing

A pace is two steps. Most people find it easier to measure steps, so even though we're calling this pacing, we're going to describe measuring our steps. Knowing how many meters are in your step, or how many steps you take to travel 20 meters will help you in many mapping, monitoring, and orienteering situations. Understanding how your steps change with differences in terrain will make your distance estimates more accurate.

| your steps ove                                   | er the 20 meters. I                        | Record the number of                                              | of steps in 20m belo                       | alk as you usually would, counting ow, turn around, and walk back, e and on variable terrain.                                         |
|--------------------------------------------------|--------------------------------------------|-------------------------------------------------------------------|--------------------------------------------|----------------------------------------------------------------------------------------------------|
| # of steps in 2                                  | 0 meters:                                  |                                                                   |                                            |                                                                                                    |
| Flat gr                                          | ound Սլ                                    | phill                                                             | Downhill                                   | Variable                                                                                                    |
| 1                                                | <del></del>                                |                                                                   | <del></del>                                | <del></del>                                                                                                    |
|                                                  |                                            |                                                                   |                                            | <del></del>                                                                                                    |
| 3                                                |                                            |                                                                   |                                            | <del></del>                                                                                                    |
| г                                                |                                            |                                                                   |                                            |                                                                                                    |
|                                                  |                                            |                                                                   |                                            |                                                                                                    |
| Average                                          |                                            |                                                                   |                                            |                                                                                                    |
| How different                                    | is it in each type                         | of terrain?                                                       |                                            |                                                                                                    |
| 2. Distance Es                                   | timations by Sigh                          | t                                                                 |                                            |                                                                                                    |
| meter tape ou<br>distances from<br>meters. Write | ut into the field an<br>n the group. You v | d estimate distances will stand at a specificates and we will che | s. The instructors w<br>ed spot and estima | s hone that ability. We will take a ill choose 3 objects at various te the distance to each object in see how close your guesses were |
| Close                                            |                                            | Medium                                                            | Far                                        |                                                                                                    |
|                                                  |                                            | <del></del>                                                       |                                            | <del></del>                                                                                                    |

When are you most accurate in estimating distance? Do you consistently over- or under-estimate?

# **Cover Exercises**

Use the CNPS Cover Diagrams ("cheat sheets") on the following pages with different percent cover levels represented to visually estimate cover within a square meter quadrat frame, then in plotless stands.

Practice estimating cover of grasses/herbs, shrubs, (broom, coyote brush, etc.), and trees. Notice how lifeform skews cover estimates.

Using cover classes, discuss implications of using ranges of cover values (i.e. cover classes).

Gross area versus infested area:

Gross = the area of the polygon around the entire infestation Infested = the area actually covered by the plant ("squished" to 100% cover), sometimes obtained by multiplying gross area by % cover (or midpoint of cover class)

# **CNPS COVER DIAGRAMS**

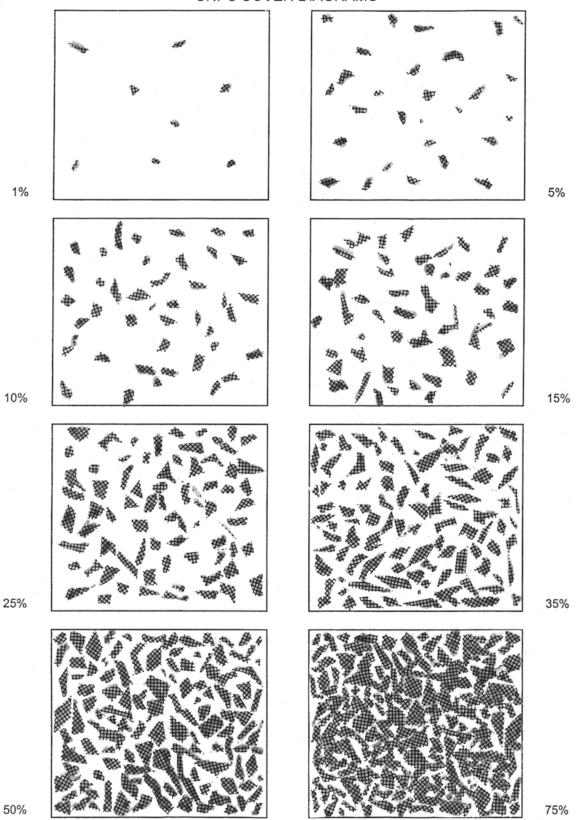

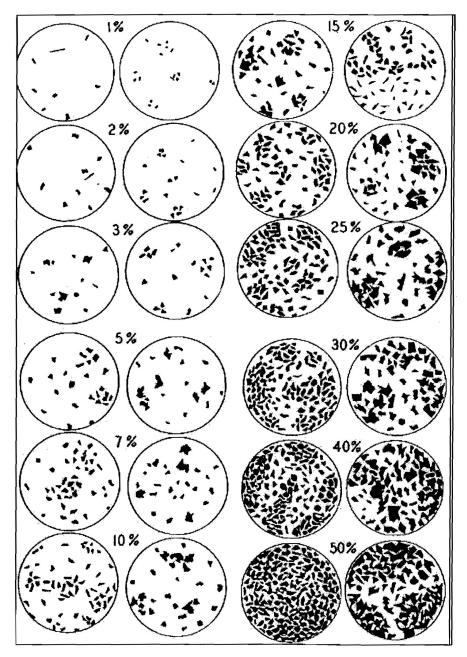

Figure 13-4. Reference plots for cover estimation.

# **APPENDIX D – Data Submission Instructions**

The following instructions were developed in 2022 for submitting EDRR data to NRD for the 2022 field season. Instructions will be updated as needed as changes occur in applications, programs, and other aspects of data management. Separate sets of instructions are provided for users of ESRI products (currently Survey 123 and FieldMaps) and those using Calflora Observer Pro with Calflora Weed Manager.

\_\_\_\_\_

# **ESRI Software Users-Specific EDRR Data Submission**

# **Contents**

| Introduction                                      |    |
|---------------------------------------------------|----|
| Intro to ESRI Software                            | 17 |
| Step 1: Data Quality Control                      | 18 |
| Step 2: Create a Copy for Headquarters Submission | 18 |
| Step 3: Editing Exported Data                     | 23 |
| Step 4: Zipping files                             | 21 |
| Step 5: Annual EDRR End-of-Year Summary Form      | 23 |

# Introduction

Early Detection Rapid Response (EDRR) provides State Parks District Natural Resources Staff with an approach and methodology for documenting and prioritizing treatment of newly arrived or small outlier populations of invasive weeds at park units. Districts collect EDRR data in a variety of platforms based on their budgets and preferences. A critical needed element of this approach is an efficient and effective data collection interface that provides information exchange and reporting solutions between districts and headquarters.

The purpose of this document is to describe the data submission process that makes it easy for the districts and streamlines reporting needs for headquarters. This tutorial utilizes ArcMap software. The principles of data quality control and export are universal. A separate workflow is available for Calflora users. Moving forward, we will be asking districts to submit data directly to the EDRR Submission folder located on the J Drive.

File Pathway: J:\DataDevelopment\EDRR\EDRR Data Submission

## **Intro to ESRI Software**

All State Parks Staff have access to the ESRI Training Academy. If you are using the applications designed for EDRR and are unfamiliar with Survey 123, ArcGIS online, or any new iterations of the applications that may be on the horizon, please check out the free video tutorials.

# **Step 1: Data Quality Control**

Quality control (QC) for annual EDRR data should be performed no more than 30 days after fieldwork and prior to submission. Follow the QC checklist below:

- QC data in your district's data collection platform so that any corrections you make will be in that source dataset.
- O Sort data to show only EDRR submission data for the submittal year.
- Check for spatial accuracy: Are any points, lines, or polygons off in the ocean or otherwise outside of the areas you surveyed? This is a scan for gross errors in GPS locations.
- Check mathematical units: Is the Radius field recorded in meters for point and line features? If not, convert to meters.
- Alternatively, you can buffer points and lines to polygons yourself. In this case, you will merge with any polygon layers and submit a single polygon layer rather than points, lines, and polygons.
- Open the attribute table. Look for empty fields. Can they be corrected based on the information you have?

# Step 2: Create a Copy for Headquarters Submission

At a minimum, all records must include the Species (scientific name), Area (radius or buffer for points and lines respectively), and Number of plants.

Export a copy of your QC'd data onto your local working space. The copied file will be used for editing and submission to NRD Headquarters.

- 1. Open your recently QC'd yearly EDRR data
- 2. Right click the appropriate layer in the contents pane
- \* Only highlighted data will be included in the export. Make sure no records are selected before performing the export.
- 3. Find the *Data* choice in the pop-up window
- 4. Select the *Export Features* option
- 5. Specify an appropriate output location for the exported file

Link to more information about exporting features:

https://desktop.arcgis.com/en/arcmap/latest/map/working-with-layers/exporting-features.htm#:~:text=Right%2Dclick%20the%20layer%20in,system%20you%20want%20to%20use.&text=and%20navigate%20to%20a%20location%20to%20save%20the%20exported%20data.

Moving forward, you will make changes to your exported file only. This ensures that you have a district copy with your desired district field list.

# **Step 3: Editing Exported Data**

**Purpose:** Districts collect EDRR data in a variety of platforms based on their budgets and preferences. Some collect additional attributes not required by NRD. Because of this, districts may need to edit their attribute tables to fit the broader EDRR data schema. Your final submission will reflect fields common to <u>all</u> districts. This will allow the NRD data manager to merge data from all districts into a useable statewide dataset.

#### \*2022 Update\*:

For 2022, we are not asking districts to edit any of the fields, only to make sure the fields you have match the data needed by headquarters. It is okay if the fields have different names and data types if the correct data is in the dataset.

The details of the fields for NRD can be found in the tables below. Please remove any fields that are not shown in the data descriptions.

#### **NRD EDRR Points Data Descriptions**

| Field Name        | Data Type | Length |  |
|-------------------|-----------|--------|--|
| ObjectID          | objectID  |        |  |
| SHAPE             | Geometry  |        |  |
| Park_Name         | Text      | 75     |  |
| Species           | text      | 100    |  |
| Radius            | double    |        |  |
| Location          | Text      | 200    |  |
| No_of_Individuals | Text      | 50     |  |
| Percent_Cover     | Float     |        |  |
| Phenology         | Text      | 75     |  |
| Distribution      | Text      | 25     |  |
| Treatment         | Text      | 100    |  |
| Recorder          | Text      | 50     |  |
| Other_comments    | Text      | 225    |  |
| Date              | Date      |        |  |

# NRD EDRR Polygons Data Descriptions

| Field Name        | Data Type | Length |
|-------------------|-----------|--------|
| ObjectID          | objectID  |        |
| SHAPE             | Geometry  |        |
| Park_Name         | Text      | 75     |
| Species           | text      | 100    |
| Location          | Text      | 200    |
| No_of_Individuals | Text      | 50     |
| Percent_Cover     | Float     |        |
| Phenology         | Text      | 75     |
| Distribution      | Text      | 25     |
| Treatment         | Text      | 100    |
| Recorder          | Text      | 50     |
| Other_Comments    | Text      | 225    |
| Date              | Date      |        |
| SHAPE_Length      | Double    |        |
| SHAPE_Area        | Double    |        |

# NRD EDRR <u>Line</u> Data Descriptions

| Field Name        | Data Туре | Length |  |
|-------------------|-----------|--------|--|
| ObjectID          | objectID  |        |  |
| SHAPE             | Geometry  |        |  |
| Park_Name         | Text      | 75     |  |
| Species           | text      | 100    |  |
| Location          | Text      | 200    |  |
| No_of_Individuals | Text      | 50     |  |
| Percent_Cover     | Float     |        |  |
| Phenology         | Text      | 75     |  |
| Distribution      | Text      | 25     |  |
| Treatment         | Text      | 100    |  |
| Recorder          | Text      | 50     |  |
| Other_Comments    | Text      | 225    |  |
| Date              | Date      |        |  |
| Buffer            | Buffer    | Double |  |
| SHAPE_Length      | Double    |        |  |

# **Step 4: Zipping files**

Create a folder somewhere on your preferred workspace and title the folder using the naming conventions below.

\* If you are using Remote Desktop this will need to be performed entirely using that system.

Once your copied data has been edited with the data needed for the submission, export the files to the folder you created using your naming conventions.

You will submit two to four zipped file sets to the EDRR submission folder on the J drive consisting of:

- Points
- Lines
- Polygons
- o Tracklogs line data in shapefile format. Please do not submit a trail of points.

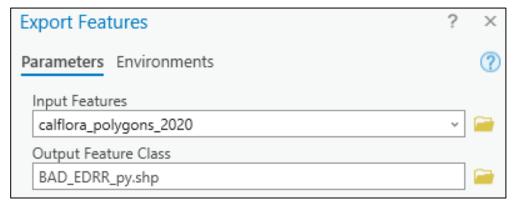

<sup>\*</sup>Example of what the edited data export could look like on your local machine. This will rename the layer, not your zipped folder.

#### **Step by Step Summary**

- 1. Find your edited data in your folder with the appropriate naming conventions
- 2. Verify the folder is named correctly using the naming convention chart below
- 3. Send the folder with the district naming convention to a zipped folder
- 4. Find the data submission folder on the J Drive and paste your edited/zipped data into the folder
- 5. Double check that all your edited data for the EDRR year have been placed in the folder with the correct naming conventions

<sup>\*</sup>Below is an example of how files should look when placed in the submission folder

# > This PC > GIS (\\MSHQGEO) (J:) > DataDevelopment > EDRR > EDRR Data Submission

| Name           | Date modified     | Туре             | Size  |
|----------------|-------------------|------------------|-------|
| BAD_EDRR_In    | 6/14/2022 2:56 PM | Compressed (zipp | 5 KB  |
| BAD_EDRR_pt    | 6/14/2022 2:56 PM | Compressed (zipp | 5 KB  |
| BAD_EDRR_py    | 6/27/2022 2:47 PM | Compressed (zipp | 61 KB |
| BAD_EDRRtracks | 6/27/2022 2:47 PM | Compressed (zipp | 61 KB |

Here is the pathway to the submission folder again: File Pathway: J:\DataDevelopment\EDRR\EDRR Data

# **Submission**

# **District Naming Convention Table**

| District Name Abb     | reviations    | Layer Names by District |               |               |                  |  |  |
|-----------------------|---------------|-------------------------|---------------|---------------|------------------|--|--|
| District              | Abbreviations | Point                   | Poly          | Line          | Tracks           |  |  |
| Angeles               | ANG           | ANG_EDRR_pt             | ANG_EDRR_py   | ANG_EDRR_In   | ANG_EDRRtracks   |  |  |
| Bay Area              | BAD           | BAD_EDRR_pt             | BAD_EDRR_py   | BAD_EDRR_In   | BAD_EDRRtracks   |  |  |
| Diablo Range          | DRD           | DRD_EDRR_pt             | DRD_EDRR_py   | DRD_EDRR_In   | DRD_EDRRtracks   |  |  |
| Gold Fields           | GFD           | GFD_EDRR_pt             | GFD_EDRR_py   | GFD_EDRR_In   | GFD_EDRRtracks   |  |  |
| Inland Empire         | IE            | IE_EDRR_pt              | IR_EDRR_py    | IE_EDRR_In    | IE_EDRRtracks    |  |  |
| Monterey              | MONT          | MONT_EDRR_pt            | MONT_EDRR_py  | MONT_EDRR_In  | MONT_EDRRtracks  |  |  |
| North Coast Redwoods  | NCR           | NCR_EDRR_pt             | NCR_EDRR_py   | NCR_EDRR_In   | NCR_EDRRtracks   |  |  |
| Northern Buttes       | NB            | NB_EDRR_pt              | NB_EDRR_py    | NB_EDRR_In    | NB_EDRRtracks    |  |  |
| Ocotillo Wells        | ow            | OW_EDRR_pt              | OW_EDRR_py    | OW_EDRR_In    | Ow_EDRRtracks    |  |  |
| San Diego Coast       | SDIEG         | SDIEG_EDRR_pt           | SDIEG_EDRR_py | SDIEG_EDRR_In | SDIEG_EDRRtracks |  |  |
| San Luis Obispo Coast | SLO           | SLO_EDRR_pt             | SLO_EDRR_py   | SLO_EDRR_In   | SLO_EDRRtracks   |  |  |
| Sierra                | SIERD         | SIERD_EDRR_pt           | SIERD_EDRR_py | SIERD_EDRR_In | SIERD_EDRRtracks |  |  |

# Step 5: Annual EDRR End-of-Year Summary Form

In addition to the data itself, NRD would like a district summary of other aspects of the EDRR survey work. This information will be used in the end-of-year EDRR report. Please fill out the collection form to provide the necessary summary information.

Link to the form: <a href="https://forms.office.com/Pages/ResponsePage.aspx?id=JD39BmRIAUiCJrQHxNJraDe7n-ca2GhAsEEE">https://forms.office.com/Pages/ResponsePage.aspx?id=JD39BmRIAUiCJrQHxNJraDe7n-ca2GhAsEEE</a> aeFQ3xUMVFBQ1dZMINDSVdZNEdRSVFDODMxWFVUNS4u

All EDRR data and the End-of-Year Summary forms are due by December 31 of the current collection year, but may be submitted anytime earlier than that.

# **ESRI Submitters Step by Step Checklist**

- Spatial accuracy check (Step 1)
- o Radius units in meters check (Step 1)
- QC for empty required fields (Step 1)
- Note record count for all data types. Is the number the same in the zipped files? (Step 3)
- Are tracklogs in line format? (Step 3)
- Are all shapefiles zipped? (Step 4)
- Do all zipped files conform to naming conventions? (Step 4)
- Complete EDRR collection form (Step 5)

# **Calflora Users Specific EDRR Data Submission**

# **Contents**

| Introduction                                      | . 25 |
|---------------------------------------------------|------|
|                                                   |      |
| Step 1: Data Quality Control                      | . 25 |
| Step 2: Create a Copy for Headquarters Submission | . 26 |
| Step 3: Zipping files                             |      |
| Step 5. Zipping mes                               |      |
| Step 4: Annual EDRR End-of-Year Summary Form      | . 30 |

# Introduction

Early Detection Rapid Response (EDRR) provides State Parks District Natural Resources Staff with an approach and methodology for documenting and prioritizing treatment of non-native newly arrived or small outlier populations of invasive weeds infestations at park units. Districts collect EDRR data in a variety of platforms based on their budgets and preferences. A critical needed element of this approach is an efficient and effective data collection interface that provides information exchange and reporting solutions between districts and headquarters.

The purpose of this document is to describe the EDRR data submission process for users of Calflora Weed Manager that makes it easy for the districts and streamlines reporting needs for headquarters. For Calflora Weed Manager instructions and resources, see

https://www.calflora.org/entry/weed-mgr.html

Moving forward, we will be asking districts to submit data directly to the EDRR Submission folder located on the J Drive.

File Pathway: J:\DataDevelopment\EDRR\EDRR Data Submission

# **Step 1: Data Quality Control**

Quality control (QC) for annual EDRR data should be performed prior to submission. Follow the QC checklist below:

- QC data in your district's data collection platform so that any corrections you make will be in that source dataset.
- Sort data to show only EDRR submission data for the current year.
  - o Make a note of the number of records returned by this search.
- At the top of the page, select the "TOOLS" drop-down and then select "SAVED COLUMN SET".
  - o From here you can select a previously made column set for QC.

- Select "NRD\_EDRR\_submission". This column set has all the required fields needed for your NRD data submission.
- Check for spatial accuracy: Are any points, lines, or polygons off in the ocean or otherwise outside of the areas you surveyed? This is a scan for gross errors in GPS locations.
- Check mathematical units: Is the Radius field recorded in meters for point and line features? If not, convert to meters.
  - It may be faster to do this conversion in ESRI software than in Calflora, depending on the number of records you are submitting.
- Alternatively, you can buffer points and lines to create polygons yourself. In this case, you will merge with any polygon layers and submit a single polygon layer rather than points, lines, and polygons
  - \*Make sure radius is in meters before performing any operations
  - Calflora data collectors who use the Convert Point/Line to Polygon features in Observer Pro and Group Observations can also bypass this step and only submit polygons.
- Open the attribute table in Group Observations. Look for empty fields. Can they be corrected based on the information you have? If you prefer to focus only on fields required for EDRR submission, load the NRD column set as described in the next section.
- At a minimum, all records must include the Species (scientific name), Area (radius or buffer for points and lines respectively), and Number of plants.

# Step 2: Create a Copy for Headquarters Submission

**How to Export Calflora Data:** 

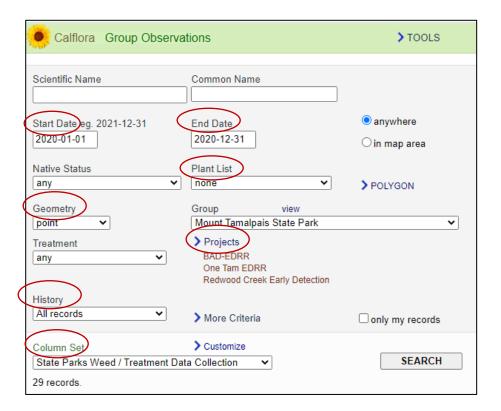

To select fields for export, you need to use a **Column Set**.

How to load a Column Set:

Navigate to Group Observations in Weed Manager: <a href="https://www.calflora.org/entry/mgo.html">https://www.calflora.org/entry/mgo.html</a>

# 2a. Ensure filters are set properly

Set Dates to submittal EDRR year

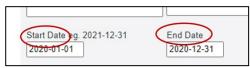

 Select appropriate Projects for EDRR or use a Plant List (from the dropdown) to limit search results to EDRR species

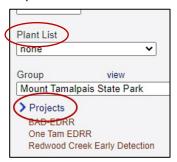

History Filter: allow default of "All Records"

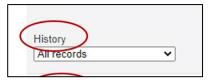

o Once all filters are set press the **SEARCH** button

### 2b. Filter by Geometry and Export to Shapefile

To create shapefiles of all your data, you must export Points, Lines, and Polygons <u>separately</u>. You will have one to three exports depending on how you record data. For example, if you only take Polygons, you will only have one export.

Calflora generates a point for every Line and Polygon record. Using the Geometry Filter to do this produces a clean dataset without duplicate points.

Note the number of records in your search before you filter by Geometry. As you filter by Points, Lines, and Polygons, note the number of records that result from your Search. You should be able to add those up and get the total of the original search in which no Geometry filter was set.

## **Exporting Points**

Set the **Geometry** filter to match your data type

\*For point data, choose "points". Disregard "points + radius" option.

- O Click the **Tools** dropdown menu at the top of the page
- Specify the format as Shapefile: point
- Click the **DOWNLOAD** button
- A zipped file will be sent to your download folder

## **Exporting Polygons**

Change Geometry to polygons/lines

#### and click SEARCH

- Find the **Tools** dropdown menu and specify polygons at the shapefile type for export
  - This will export only polygons present in your data

#### **Exporting Lines**

- Change Geometry to line only and click SEARCH
- Change the data type to line in the **Tools** dropdown m
- This will export lines only

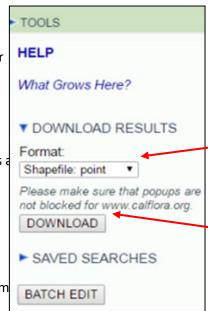

\*Below is an example of how the data will come through from a Calflora export using the NRD\_EDRR\_Submission Column Set

| FID | Shape | CalfloralD | Observer           | SciName                | ComName              | Radius_m | NumPlants  | PctCover | Distro           | Phenology       | Trt_Mthd   | Loc_Desc              | Notes                  | ObservDate            | Latitude  | Longitude  |
|-----|-------|------------|--------------------|------------------------|----------------------|----------|------------|----------|------------------|-----------------|------------|-----------------------|------------------------|-----------------------|-----------|------------|
| 0   | Point | mg124520   | Michael Sturtevant | Solanum aviculare      | New Zealand nightsha | 0.6      | 0          |          |                  |                 |            | Upslope side of steep |                        | 2020-12-11 10:57:13.0 | 37.896009 | -122.61408 |
| 1   | Point | mg124511   | Michael Sturtevant | Cortaderia jubata      | Andean pampas grass  | 0.6      | 1          | 0 - 1 %  | Single Plant     | Vegetative      | Mechanical | Above web creek, belo |                        | 2020-12-11 09:41:53.0 | 37.895705 | -122.61502 |
| 2   | Point | mg121146   | William Miller     | Silybum marianum       | Milk thistle         | 2        | 11 - 50    |          |                  |                 |            |                       |                        | 2020-08-28 09:12:09.0 | 38.439978 | -122.51388 |
| 3   | Point | mg121145   | William Miller     | Dittrichia graveolens  | Stinkwort            | 2        | 11 - 50    |          |                  |                 | Mechanical |                       |                        | 2020-08-28 08:33:04.0 | 38.447165 | -122.5083  |
| 4   | Point | mg121144   | William Miller     | Dittrichia graveolens  | Stinkwort            | 0.6      | 1          |          |                  |                 | Mechanical |                       |                        | 2020-08-28 08:31:14.0 | 38.447286 | -122.50811 |
| 5   | Point | mg121143   | William Miller     | Dittrichia graveolens  | Stinkwort            | 1        | 2 - 10     |          |                  |                 | Mechanical |                       |                        | 2020-08-28 08:22:56.0 | 38.447272 | -122.50809 |
| 6   | Point | mg121142   | William Miller     | Genista monspessulana  | French broom         | 1        | 1          | 0 - 1 %  |                  |                 | Mechanical |                       |                        | 2020-08-28 07:54:32.0 | 38.451935 | -122.50501 |
| 7   | Point | mg121141   | William Miller     | Centaurea solstitialis | Yellow starthistle   | 4        | 101 - 1000 | 5 - 25 % | Scattered Plants | Dead / skeleton |            |                       | Missed patch off vista | 2020-08-28 07:12:41.0 | 38.446043 | -122.50213 |

# Step 3: Zipping files

Your downloads/exports will arrive as zipped files in your download folder.

You will submit two to four zipped file sets to the EDRR submission folder on the J drive, consisting of:

- o Points
  - Lines
  - o Polygons
  - o Tracklogs line data in shapefile format. (Do not submit a trail of points).

## **Step by Step Summary**

- 1. Find your zipped files in the download folder
- 2. Rename your file using your District naming conventions from the chart below
- 3. Unzip your properly named file and load your data into an ArcGIS map
- 4. Verify the data came through the export
  - \*Double-check that the number of records for each geometry type matches the number of records from your Calflora searches
- 5. If the export did not work properly revisit the export steps above
- 6. Once all files have been checked for accuracy, place your properly named, zipped files into the submission folder on the J Drive

<sup>\*</sup>Example of what zipped files from a Calflora user should look like once submitted

| > This PC > GIS (\MSHQGEO) (J:) > DataDevelopment > EDRR > EDRR Data Submission |                   |                  |       |  |  |  |
|---------------------------------------------------------------------------------|-------------------|------------------|-------|--|--|--|
| Name                                                                            | Date modified     | Туре             | Size  |  |  |  |
| BAD_EDRR_In_calflora                                                            | 6/14/2022 2:56 PM | Compressed (zipp | 5 KB  |  |  |  |
| BAD_EDRR_pt_calflora                                                            | 6/14/2022 2:56 PM | Compressed (zipp | 5 KB  |  |  |  |
| BAD_EDRR_py_calflora                                                            | 6/27/2022 2:47 PM | Compressed (zipp | 61 KB |  |  |  |
| BAD_EDRRtracks                                                                  | 6/27/2022 2:47 PM | Compressed (zipp | 61 KB |  |  |  |

Here is the pathway to the submission folder again: File Pathway: J:\DataDevelopment\EDRR\EDRR Data
Submission

# **District Naming Convention Table**

## Step 4: Annual EDRR Data End-of-Year Summary Form

In addition to the data itself, NRD would like a district summary of other aspects of the EDRR survey work. This information will be used in the end-of-year EDRR report. Please fill out the collection form to provide the necessary summary information.

Link to the form: <a href="https://forms.office.com/Pages/ResponsePage.aspx?id=JD39BmRIAUiCJrQHxNJraDe7n-ca2GhAsEEE\_aeFQ3xUMVFBQ1dZMINDSVdZNEdRSVFDODMxWFVUNS4u">https://forms.office.com/Pages/ResponsePage.aspx?id=JD39BmRIAUiCJrQHxNJraDe7n-ca2GhAsEEE\_aeFQ3xUMVFBQ1dZMINDSVdZNEdRSVFDODMxWFVUNS4u</a>

All EDRR data and the End-of-Year Summary forms are due by December 31 of the current collection year but may

be submitted anytime earlier than that.

| Dist               | rict Name<br>reviations |                       | Layer Names b         | y District            |                 |
|--------------------|-------------------------|-----------------------|-----------------------|-----------------------|-----------------|
| District           | Abbreviations           | Point                 | Poly                  | Line                  | Tracks          |
| Bay Area           | BAD                     | BAD_EDRR_pt_calflora  | BAD_EDRR_py_calflora  | BAD_EDRR_In_calflora  | BAD_EDRRtracks  |
| Colorado<br>Desert | CDD                     | CDD_EDRR_pt_calflora  | CDD_EDRR_py_calflora  | CDD_EDRR_In_calflora  | CDD_EDRRtracks  |
| Orange<br>Coast    | OC                      | OC_EDRR_pt_calflora   | OC_EDRR_py_calflora   | OC_EDRR_In_calflora   | OC_EDRRtracks   |
| Santa<br>Cruz      | SCRZ                    | SCRZ_EDRR_pt_calflora | SCRZ_EDRR_py_calflora | SCRZ_EDRR_In_calflora | SCRZ_EDRRtracks |

# **Calflora Submitters Step by Step Checklist**

- Spatial accuracy check (Step 1)
- Radius units in meters check (Step 1)
- o QC for empty required fields (Step 1)
- Note record count for all data types after Calflora searches (Step 2)
- Note record count for your shapefiles for all data types. Do they match your Calflora record count?
   (Step 3)
- Are tracklogs in line format? (Step 3)
- Are all shapefiles zipped? (Step 4)
- o Do all zipped files conform to naming conventions? (Step 4)
- Complete EDRR collection form (Step 5)

# **APPENDIX E – BEST MANAGEMENT PRACTICES**

Preventing the Spread of Invasive Plants: Best Management Practices for Land Managers <a href="https://www.cal-ipc.org/resources/library/publications/landmanagers/">https://www.cal-ipc.org/resources/library/publications/landmanagers/</a>

Preventing the Spread of Invasive Plants: Best Management Practices for Transportation and Utility Corridors

https://www.cal-ipc.org/resources/library/publications/tuc/

Best Management Practices for Wildland Stewardship: Protecting Wildlife When Using Herbicides for Invasive Plant Management

https://www.cal-ipc.org/resources/library/publications/herbicidesandwildlife/

Best Management for Non-Chemical Weed Control <a href="https://www.cal-ipc.org/resources/library/publications/non-chem/">https://www.cal-ipc.org/resources/library/publications/non-chem/</a>

# List of Purchasable Equipment and Tools for Weed BMPs

#### Gaiters

For keeping vegetative debris out of shoes and socks while hiking off trail. Wear over boots when traveling through dense vegetation. Options come in a variety of colors and sizes.

#### Vendor:

https://www.outdoorresearch.com/us/rocky-mountain-low-gaiters-243097?cat=129,25,6

### Boot brushes for field packs

For brushing off boots in the field and on the go. Give weeds the brush off when traveling in between work sites or across diverse habitats. Use after hiking through areas with weed seeds and before entering areas with sensitive habitat to avoid contamination. Pick can be used to get mud out of boot tread and other crevices.

#### Vendor:

https://www.statelinetack.com/item/plastic-hoof-pick-brush-combo/SLT901729%20BLK/https://www.amazon.com/Tough-Great-Grip-Hoof-Brush/dp/B00EJFD91E/

#### **Scrub Brush**

Brushes that can be used for additional boot cleaning, scouring the sides and bottoms of boots. Attach to packs with carabiner for field use.

### Vendor:

https://www.lowes.com/pd/Scotch-Brite-Utility-Brush/1000622077

#### **Boot Brush Station**

For brushing off boots when returning to the office from the field. Stationary unit can be placed in a location outside office building ideally near a hose and where any seeds will not travel to sensitive areas while cleaning occurs.

#### Vendor:

https://www.amazon.com/Personal-Security-Products-BB2-Scraper/dp/B000T9SQQW

#### **Chemical Resistant Spray Bottle**

For use with isopropyl alcohol or Quat disinfectant to clean after exposure to different pathogens. It is important to choose a bottle that is chemical resistant so that plastic does not break down between uses. Spray boots with isopropyl alcohol when finished visiting a site and returning from field or moving from *Phytophthora sp.* infected areas to non-infected areas. Spray equipment with Quat disinfectant after exposure to creeks with New Zealand mudsnails before changing creek systems.

#### Vendor:

https://www.uline.com/Product/Detail/S-16187/Spray-Bottles-and-Nozzles/SprayMaster-Chemical-Resistant-Spray-32-oz-Bottle?pricode=WB0997&gadtype=pla&id=S-16187&gclsrc=aw.ds&&gclid=Cj0KCQjw6eTtBRDdARIsANZWjYa1HGnk bieWLZgxZo46iS4iGnnzZEKVpFCh AcKowW08aFy18APEIcaAmQeEALw wcB

## **Isopropyl Alcohol**

For cleaning off boots after exposure to areas with *Phytophthora sp.* Spray boots after visiting a site and before returning from the field or moving from *Phytophthora* infected areas to non-infected areas.

#### Vendor:

https://www.uline.com/BL 6718/Alcohol?keywords=Isopropyl+Alcohol

#### **Bucket in a crate**

Option for storing boot brushes and other BMP tools/equipment to make a BMP travel kit. Choose a size that best fits your equipment and storage space needs. A link to the Container Store provided below for a larger variety of bin sizes.

#### Vendor:

https://www.homedepot.com/p/Leaktite-5-gal-70mil-Food-Safe-Bucket-White-

005GFSWH020/300197644

https://www.homedepot.com/p/GSC-Technologies-6-5-Gal-Milk-Crate-Storage-Tote-in-Graphite-STMC13131115/306330052

#### **Push Broom**

Option for sweeping out back of truck bed or other vehicle areas of soil and debris that may find its way there. For use doing routine vehicle cleaning or after contamination from a field day.

#### Vendor:

https://www.homedepot.com/p/Alpine-Industries-24-in-Green-Indoor-Outdoor-Multi-Surface-Push-Broom-460-24-1/310106899

## **Wheel Well Brush**

Option for cleaning mud and debris from wheel wells of vehicles that travel off paved roads. Use while washing vehicle.

# Vendor:

https://www.uline.com/BL 14/Industrial-Scrub-Brushes?keywords=brushes

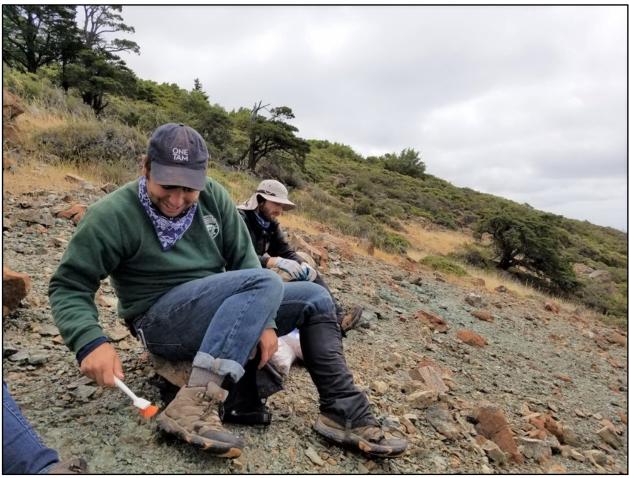

One Tam staff brush their boots after removing cheatgrass, a high priority weed in their region, before moving on to another site. Notice they are also wearing gaiters. Photo by Rachel Kesel.

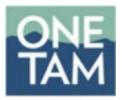

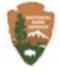

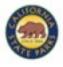

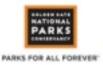

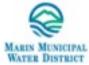

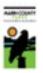

# Best Management Practices: Phytophthora (Sudden Oak Death) and Weeds

One Tam operates on lands owned by varying agencies, this document combines existing *Phytophthora* protocols. These protocols will also reduce the spread of weeds. By applying the most restrictive BMPs in practice on the mountain, the hope is to contain the spread of these harmful water molds and weeds.

#### **Practices**

- 1. Start clean, end clean.
  - a. Boots, gloves, tools, truck.
- 2. Clean between each worksite and at end of day.
  - a. If moving sites, all cleaning should be done prior to leaving.
  - b. Remove all organic material from tools, gloves, boots and truck.
  - c. Removal can be accomplished using water or compressed air. If needed use a stiff brush or screwdriver to remove material from deep crevices.
    - Make sure if using water that it is dry before moving locations.
    - If using water, make sure that you do not spread contaminated water to non-infected areas. This can be accomplished by cleaning over pavement.
    - It is also important to not flush contaminated water or debris into storm water drainage, but instead the sanitary sewer drain.
    - If you cannot safely decontaminate items in the area you are in, you may bag them and transport to a safe cleaning area.
  - d. After material is cleaned off, use rubbing alcohol of at least 70% concentration to sterilize the surface.
    - If any tools were used to clean off infected tools, make sure they are also sterilized.

#### 3. In the field

- a. Avoid the transfer of dirt or organic matter between sites.
- b. Work in areas of low risk, then move to areas of higher risk.

## **APPENDIX F - REFERENCES AND RESOURCES**

California Invasive Plant Council (Cal-IPC)

https://www.cal-ipc.org/

CalWeedMapper

https://www.cal-ipc.org/resources/calweedmapper/

Cal-IPC Invasive Plant and EDRR Page

https://www.cal-ipc.org/solutions/management/

Cal-IPC Invasive Plant Mapping & Prioritization

https://www.cal-ipc.org/solutions/mapping/

**Invasive Species ID Cards for EDRR** 

https://www.cal-ipc.org/solutions/management/edrr/species-id-cards/

Calflora Weed Manager page

http://www.calflora.org/entry/weed-mgr.html

California Department of Food and Agriculture (CDFA) Plant Health and Pest Prevention Services Division <a href="https://www.cdfa.ca.gov/plant/">https://www.cdfa.ca.gov/plant/</a>

Weed Research and Information Center

https://wric.ucdavis.edu/

**Invasive Species Education Materials** 

https://www.playcleango.org/invasive-species-education-materials

**USGS Invasive Species Program EDRR** 

https://www.usgs.gov/programs/invasive-species-program/science/early-detection-and-rapid-response

**USDA National Invasive Species Information Center** 

https://www.invasivespeciesinfo.gov/

National Invasive Species Council EDRR

https://www.doi.gov/invasivespecies/early-detection-and-rapid-response

#### Other EDRR and Weed Management Plans and Guidance Documents

Invasive Plant Management Plan and Environmental Assessment for Redwood National Park and Santa Monica Mountains National Recreation Area

https://parkplanning.nps.gov/projectHome.cfm?parkID=341&projectID=44351

One Tam EDRR report (Kesel Greenberger 2020)

https://www.onetam.org/sites/default/files/pdfs/Beyond%20Boundaries%20One%20Tam%20EDRR%20Report%202020.pdf

Land Manager's Guide to Developing an Invasive Plant Management Plan <a href="https://www.cal-ipc.org/resources/library/publications/developingplan/">https://www.cal-ipc.org/resources/library/publications/developingplan/</a>

Practical Guidebook to the Control of Invasive Aquatic and Wetland Plants of the San Francisco Bay Region – by the San Francisco Estuary Institute <a href="https://www.sfei.org/nis/">https://www.sfei.org/nis/</a>

Weed Workers Handbook

https://www.cal-ipc.org/resources/library/publications/wwh/

Stewarding California's Biodiversity: Early Detection and Rapid Response for Invasive Plants. <a href="https://www.cal-ipc.org/resources/library/publications/ca-biodiversity-edrr/">https://www.cal-ipc.org/resources/library/publications/ca-biodiversity-edrr/</a>

Safeguarding America's Lands and Waters from Invasive Species: A National Framework for Early Detection and Rapid Response. US DOI, 2016.

https://www.doi.gov/sites/doi.gov/files/National%20EDRR%20Framework.pdf#:~:text=A%20national%20EDRR%20Framework%20needs%20to%20consider%20non-,yond%20the%20area%20occupied%20by%20the%20founding%20population.

Early Detection of Invasive Plant Species in the San Francisco Bay Area Network – A Volunteer-Based Approach. NPS, 2009.

https://irma.nps.gov/DataStore/DownloadFile/460898

Five-Year Invasive Plant Management Plan for the Central Reserve of the Nature Reserve of Orange County and Adjacent Lands

https://www.cal-ipc.org/resources/library/publications/nroc-5-year-plan-central/

#### Weeds and Wildfire:

Managing Weeds after Wildfire, Montana State University Extension, 2019. https://store.msuextension.org/publications/AgandNaturalResources/EB0230.pdf and article:

http://www.sarc.montana.edu/documents/weedposts/December%202019 managing%20weeds%20aft er%20wildfire.pdf

Fire Management and Invasive Plants: A Handbook, US Fish and Wildlife Service, 2008. https://www.fws.gov/invasives/pdfs/USFWS FireMgtAndInvasivesPlants A Handbook.pdf

Effects of Fire on Nonnative Invasive Plants and Invasibility of Wildland Ecosystems, US Forest Service, 2008. <a href="https://www.fs.fed.us/rm/pubs/rmrs">https://www.fs.fed.us/rm/pubs/rmrs</a> gtr042 6/rmrs gtr042 6 007 032.pdf

Wildland Fire in Ecosystems: Fire and Nonnative Invasive Plants, USDA, US Forest Service, 2008. https://www.fs.fed.us/rm/pubs/rmrs\_gtr042\_6.pdf

Integrated Noxious Weed Management After Wildfires, Natural Resources Conservation Service, 2001. <a href="https://digitalcommons.usu.edu/cgi/viewcontent.cgi?article=1586&context=govdocs">https://digitalcommons.usu.edu/cgi/viewcontent.cgi?article=1586&context=govdocs</a>

What To Do When Fires Fuel Weeds: A step-by-step guide for managing invasive plants after a wildfire. University of Arizona, 2001.

https://repository.arizona.edu/bitstream/handle/10150/639303/11530-11072-1-PB.pdf?sequence=1&isAllowed=y

# <u>APPENDIX G - Case Studies: Santa Cruz District EDRR Program Development</u> <u>and Orange Coast District: Estimates of Staff Time and Engagement</u> <u>with Local Partners</u>

Some preliminary objectives for Santa Cruz District EDRR pilot project were:

- 1. Produce and distribute 100 sets of "Early Detection Targets Identification Cards" to docents, staff, and cooperating organizations by 2017.
- 2. Register all the units within the Santa Cruz District as "Parks" in "What's Invasive" and create lists of high priority weeds for those parks by 2016.
- 3. Incorporate EDRR findings into yearly work planning starting in 2015

### **Developing EDRR Target List**

We started with the CalWeedMapper list for the Santa Cruz Mountain Sector which contains 4 parks. The report gave us 33 surveillance targets and we also reviewed the 11 eradication targets, as well as a selection from the 139 containment targets, that met the criteria of being less than 15% infested within the Sector. We considered Cal-IPC rating, prioritizing High and Moderate ratings over Limited. Next, we considered "detectability" meaning would a non-botanist be able to identify this plant while walking along a trail if they were trained to find it? Using that criteria, we eliminated most of the grasses, aquatic plants, and plants with habitat not occurring in the Mountain Sector.

We also evaluated a local list, the Bay Area Early Detection Network (BAEDN) List, to include additional species of concern and looked at CalWeedMapper climate projections to see expanding or contracting suitable range for each species in 2050. Finally, we narrowed the number of total training species by lumping similar genera. For example, we had three knapweeds on our list and two types of toadflax, each of which were lumped or treated as a single target.

After our internal screening we solicited expert review by other local botanists. This step was useful because it forced us to re-visit the goals of the project. As a result of the review we added 2 more species to our target list.

#### **Narrowing the Search Area**

When starting the pilot project, we narrowed it overall to just 4 parks in the Santa Cruz Mountain Sector instead of covering all 30 Parks in the District. This allowed us to focus on methods and after determining time needed to cover the priority areas, scale the project up to make time and budget estimates for the whole District. At first, we assumed we would be covering all roads and trails on foot, but quickly determined that would take too much time. Some areas, such as redwood forests, are very resistant to invasion and invasive plants tended to occur only in disturbed areas near facilities and high use areas. Therefore, we developed the GIS methods included in Appendix G to guide formation of priority search areas. This method will also allow more frequent coverage of the high use areas by trained NR staff, while the training materials can be distributed to docents and volunteers to generate

searches of roads and trails further afield. This approach has the dual benefit of putting the best trained people where they are most likely to encounter weeds and allowing volunteers to search more scenic areas.

What this method does not account for is how valuable an area is, but only its vulnerability. A more complex analysis would account for both how "valuable" (the relative diversity or rarity of a habitat), and "vulnerable" any given area within a park was. This type of analysis may be incorporated in the future.

One unexpected benefit of the Santa Cruz EDRR pilot project has been the interest from volunteer groups. Santa Cruz staff trained more than 200 volunteers who contributed more than 500 hours of surveillance and reported 3 populations of EDRR target species. For Castle Rock State Park, a college class and a trail patrol group volunteered to test the EDRR methods and the docent group for the area requested a presentation.

## **Estimating Time and Budget**

This component of the EDRR pilot program still needs development. Below is an example used for the Orange Coast District pilot.

# <u>Estimates of Staff Time Needed to Cover EDRR Priority Search Areas for</u> <u>Orange Coast District</u>

| Park Unit       | Yearly Length of Survey (miles) <sup>1</sup> | Yearly<br>Hours<br>for Area<br>Survey <sup>2</sup> | Total<br>Yearly<br>Hours<br>Estimate | Cost for<br>team of 2<br>at<br>\$15/hr <sup>3</sup> | GIS "Dumb<br>Model"<br>Areas<br>(acres) | GIS "Dumb Model" Lengths (miles) |
|-----------------|----------------------------------------------|----------------------------------------------------|--------------------------------------|-----------------------------------------------------|-----------------------------------------|----------------------------------|
| Bolsa Chica SB  | 4.19                                         | 2                                                  | 6.19                                 | 185.7                                               | 114.10                                  | 7.00                             |
| Huntington SB   | 3.17                                         | 2.5                                                | 5.67                                 | 170.1                                               | 0                                       | 10.86                            |
| Crystal Cove SP | 11.75                                        | 22.9                                               | 34.65                                | 1039.5                                              | 339.00                                  | 46.20                            |
| Doheny SB       | 0.73                                         | 3                                                  | 3.73                                 | 111.9                                               | 12.71                                   | 1.63                             |
| San Clemente SB | 1.05                                         | 10.6                                               | 11.65                                | 349.5                                               | 20.00                                   | 2.52                             |
| San Onofre SB   | 17.65                                        | 12                                                 | 29.65                                | 889.5                                               | 61.37                                   | 24.37                            |
| Totals          | 38.55                                        | 53                                                 | 91.54 * 2                            | \$2,746.20                                          | 547.18                                  | 92.58                            |
|                 |                                              |                                                    | crew                                 |                                                     | acres                                   | miles                            |

<sup>1.</sup> Lengths determined based on estimate for one year of effort. Calculated using total distance for high priority segments, half distance for medium priority, and one-third distance for low priority.

<sup>2.</sup> Hours for length per year estimate based on an assumption of 2 miles per hour coverage for a team of 2 people, plus travel time. Area estimates based on time estimate for crew to cover area, prepared by local Natural Resources managers.

3. Hourly cost estimates are for an average of rates in Environmental Services Intern and Park Maintenance Aide classifications. Field time only, data management and project oversight not included in these calculations.

## **Orange Coast District Examples of Engagement with Local Partners**

### Volunteers:

A special group to consider drawing volunteers from is your local chapter of the California Native Plant Society (CNPS). Members are passionate about native plants and have good identification skills. A very successful collaboration has been developed in Orange County between the local CNPS chapter and local land managers. The Orange County chapter of CNPS developed an Emergent Invasive Plant Program that includes publishing a priority list and watch list, developing resources, tools, and a training program, and recording new detections using Calflora. They also lead EDRR trainings for staff and volunteers that are supported through NCC (Natural Communities Coalition).

#### Partnerships:

State Parks Orange Coast District works with regional partners connected through NCCP/HCP permits to collectively agree upon management strategies for invasive plants. In 2016, Cal-IPC wrote an invasive management plan (see link below) for the coastal portion of the reserve system defined in the NCCP/HCP, which formally created an EDRR program for the region. Using a valuation system and comparing multiple existing EDRR and watch lists, a prioritized target list of species was created, frequency of searches defined, and search routes identified. The prioritization structure includes three tiers for searching: high, medium, and low priorities. Four tiers exist for treatment prioritization: eradicate reserve-wide, control within watersheds, control opportunistically, or not treating at this time. Each species is assigned a priority for both search priority and treatment. This dual prioritization allows opportunities for data to be collected on a species that is not currently being treated to inform future management decisions. This list is revisited each year with species priorities adjusted based on the previous year's data. The Natural Communities Coalition (NCC), a group that coordinates the NCCP/HCP participants and signatories, pays for a contractor to walk that year's search routes and collect data within Calflora. Once a population is found, either State Parks NRM staff treat the population or an oncall contractor through NCC can be asked to treat.

https://www.cal-ipc.org/resources/library/publications/nroc-5-year-plan-central/